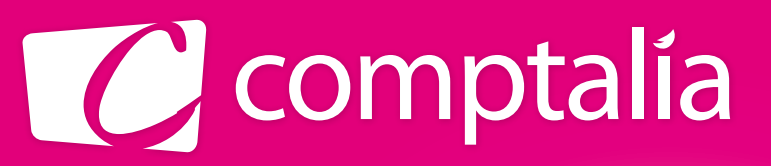

1<sup>er</sup> CENTRE DE FORMATION COMPTABLE EN LIGNE

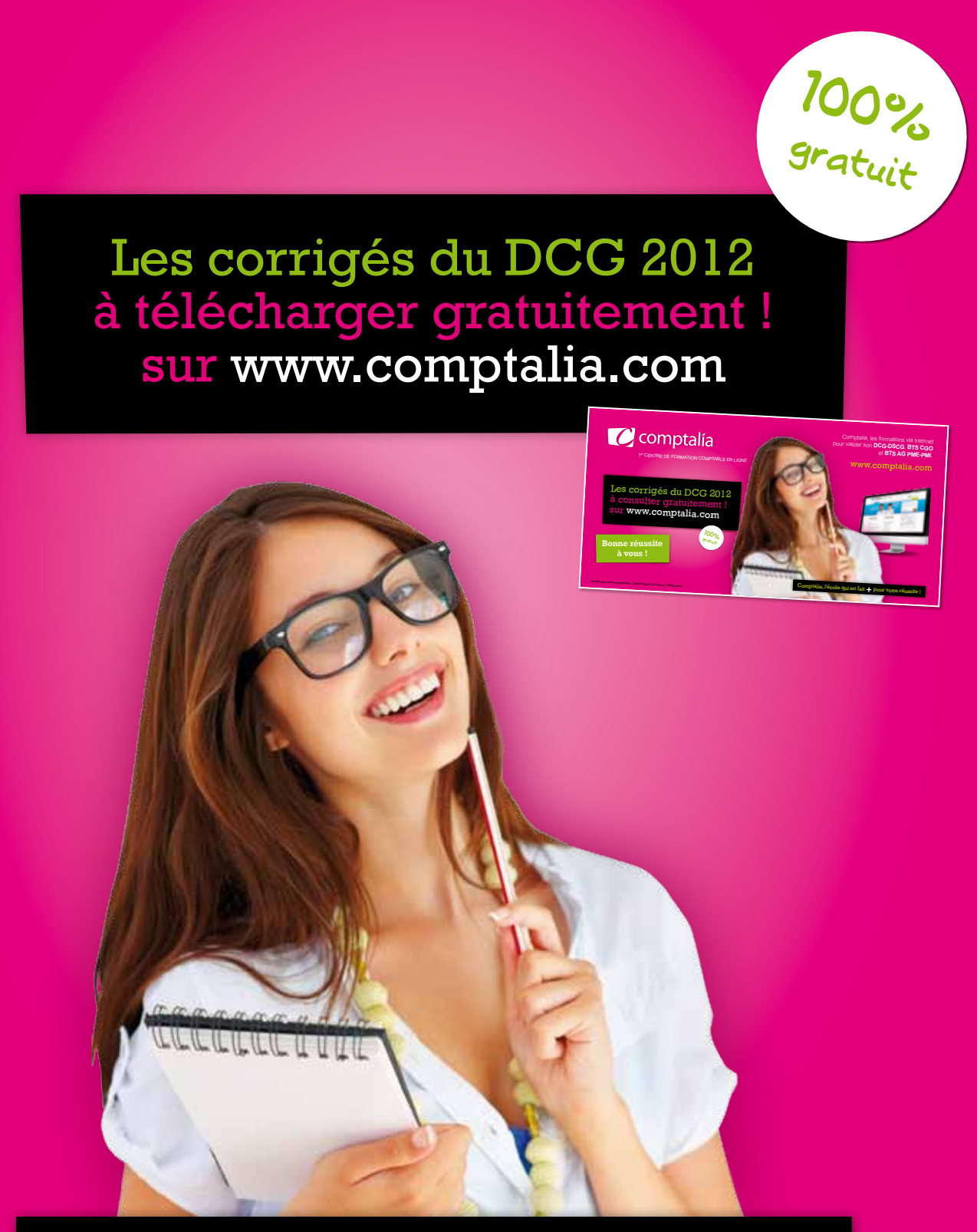

Comptalia, l'école qui en fait **+** pour votre réussite !

Corrigé Indicatif

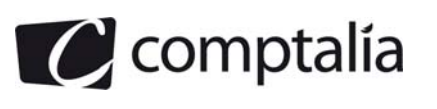

# **SESSION 2012**

# **UE 6 - FINANCE D'ENTREPRISE**

**Durée de l'épreuve : 3 heures – Coefficient : 1** 

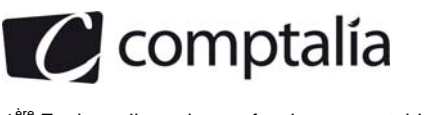

# **SESSION 2012**

# **UE 6 – FINANCE D'ENTREPRISE**

# **Durée de l'épreuve : 3 heures – coefficient 1**

Document autorisé : **Aucun.** 

Matériel autorisé :

**Une calculatrice de poche à fonctionnement autonome sans imprimante et sans aucun moyen de transmission, à l'exclusion de tout autre élément matériel ou documentaire (circulaire n°99-186 du 16/11/99 ; BOEN n°42).**

Document remis au candidat : **Le sujet comporte 10 pages numérotées de 1/10 à 11/10, dont 3 annexes à rendre notées A, B et C.**

Il vous est demandé de vérifier que le sujet est complet dès sa mise à votre disposition.

#### *Le sujet se présente sous la forme de trois dossiers indépendants*

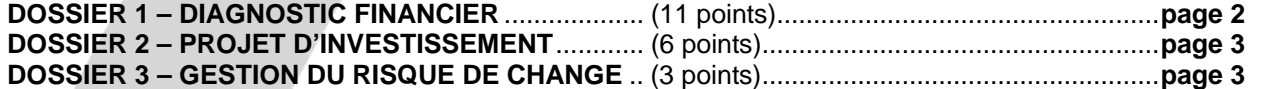

*Le sujet comporte les annexes suivantes :* 

#### **DOSSIER 1**

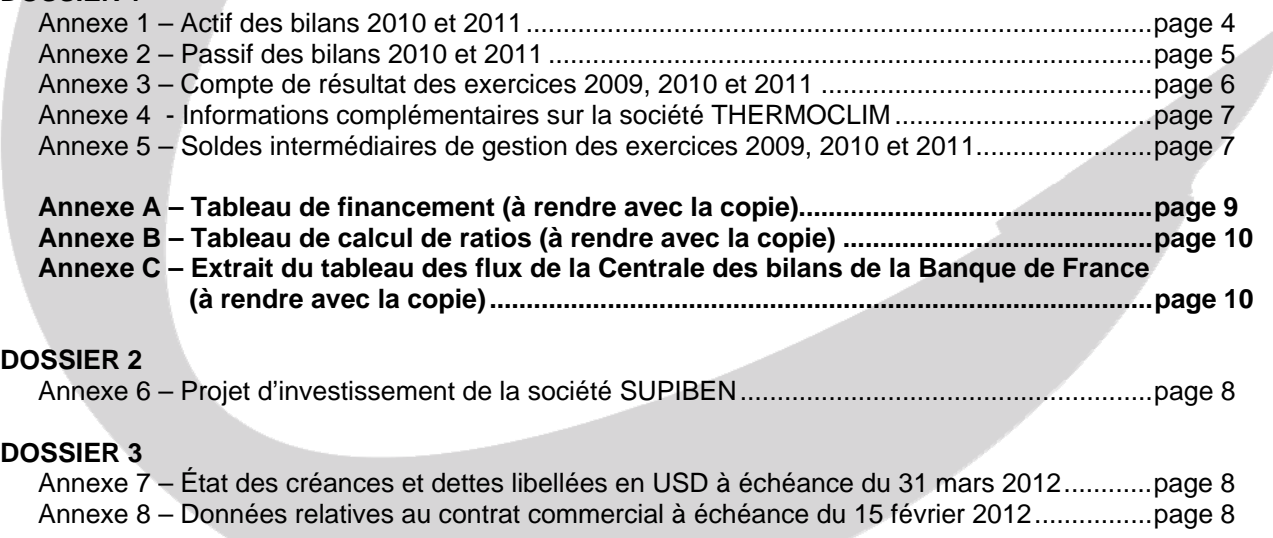

#### **AVERTISSEMENT**

**Si le texte du sujet, de ses questions ou de ses annexes, vous conduit à formuler une ou plusieurs hypothèses, il vous est demandé de la (ou les) mentionner explicitement dans votre copie.** 

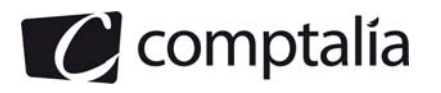

# **SUJET**

Il vous est demandé d'apporter un soin particulier à la présentation de votre copie et à la qualité rédactionnelle. Il sera tenu compte de ces éléments dans l'évaluation de votre travail. Toute information calculée devra être justifiée.

# **DOSSIER 1 – DIAGNOSTIC FINANCIER**

La société THERMOCLIM est spécialisée dans l'installation et la maintenance d'équipements de génie climatique et énergies renouvelables. Installée depuis 2003 dans le sud-ouest de la France, elle s'adresse à un marché de professionnels régionaux, des secteurs privé et public. Elle a connu depuis sa création un développement rapide, avec une croissance du chiffre d'affaires de l'ordre de 20 % par an.

Ces derniers mois, la conjoncture est plus difficile sur ce secteur très concurrentiel, et a entraîné une baisse sensible des prix. Néanmoins, son volume d'activité continue de croître, avec un chiffre d'affaires 2011 qui s'élève à 10,2 millions d'euros.

Pour les années à venir, les dirigeants de la société THERMOCLIM pensent pouvoir maintenir une croissance à deux chiffres en renforçant ses positions sur les marchés actuels et en étendant ses activités dans le sud-est. Cependant, ils s'interrogent sur le financement de ce développement car la trésorerie de l'entreprise s'est considérablement dégradée au cours du dernier exercice. Ils vous demandent d'analyser l'évolution de l'activité et de la structure financière de l'entreprise.

# **Travail à faire**

*À l'aide des annexes 1 à 5,* 

**1. Compléter le tableau de financement de l'exercice 2011 (annexe A à rendre avec la copie).**

**2. Compléter le tableau de calcul de ratios pour l'exercice 2011 (annexe B à rendre avec la copie).**

**3. Calculer le flux de trésorerie interne du tableau des flux de la centrale des bilans de la Banque de France en complétant l'annexe C (à rendre avec la copie).**

**4. Montrer l'intérêt de la notion de flux interne utilisée dans le tableau des flux de la centrale des bilans de la Banque de France.**

**5. Présenter un diagnostic structuré, d'environ une page, de la société THERMOCLIM en utilisant les résultats des questions précédentes. Ce diagnostic mettra en évidence les points suivants :**

- **évolution de la profitabilité ;**
- **évolution de l'équilibre financier ;**
- **évolution de la trésorerie.**

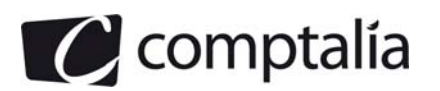

# **DOSSIER 2 – PROJET D'INVESTISSEMENT**

La société SUPIBEN envisage de diversifier sa production en fabriquant un nouveau produit. Les modalités de l'investissement et de son financement ainsi que les prévisions d'exploitation sont présentées en **annexe 6**.

#### **Travail à faire**

#### *À l'aide de l'annexe 6,*

- **1. Calculer le seuil de rentabilité d'exploitation, l'indice de sécurité (ou taux de marge de sécurité) et le levier d'exploitation (ou levier opérationnel).**
- **2. Commenter les résultats obtenus en précisant la signification et l'intérêt de chacun de ces calculs.**
- **3. Déterminer la valeur actuelle nette en justifiant le choix du taux d'actualisation, puis le taux interne de rentabilité du projet.**
- **4. Conclure sur l'opportunité de ce projet.**

# **DOSSIER 3 – GESTION DU RISQUE DE CHANGE**

La société CROQUE est implantée dans la région toulousaine. Elle est spécialisée dans la conception et la fabrication de moules en polyester destinés à l'industrie.

Sa spécialisation l'a conduite à réaliser une part importante de son activité avec des sociétés hors zone euro.

Elle est ainsi exposée au risque de change à la fois sur une partie de ses ventes et de ses achats.

#### **Première partie - Position de change**

#### **Travail à faire**

#### *À l'aide de l'annexe 7,*

- **1. Déterminer et caractériser la position de change de l'entreprise en USD (dollar américain) à l'échéance du 31 mars 2012.**
- **2. Déterminer la nature du risque encouru par l'entreprise et le type de couverture adaptée.**

#### **Deuxième partie – Choix d'une couverture**

Le 15 décembre 2011, la société CROQUE signe un contrat commercial avec un client anglais à échéance du 15 février 2012, d'un montant de 150 000 GBP (livre britannique).

### **Travail à faire**

#### *À l'aide de l'annexe 8,*

- **1. Chiffrer l'équivalent en euros encaissé le 15 février 2012 et le résultat de la couverture pour chacune des politiques envisagées par le trésorier sur la base d'un cours au 15 février 2012 de :**   $1 \notin = 0.838$  GBP.
- **2. Déterminer le cours à partir duquel il devient intéressant pour l'entreprise de lever l'option.**

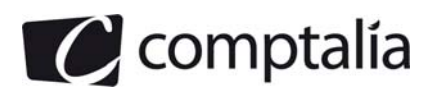

# **Annexe 1 - Actif des bilans au 31 décembre 2010 et 2011**

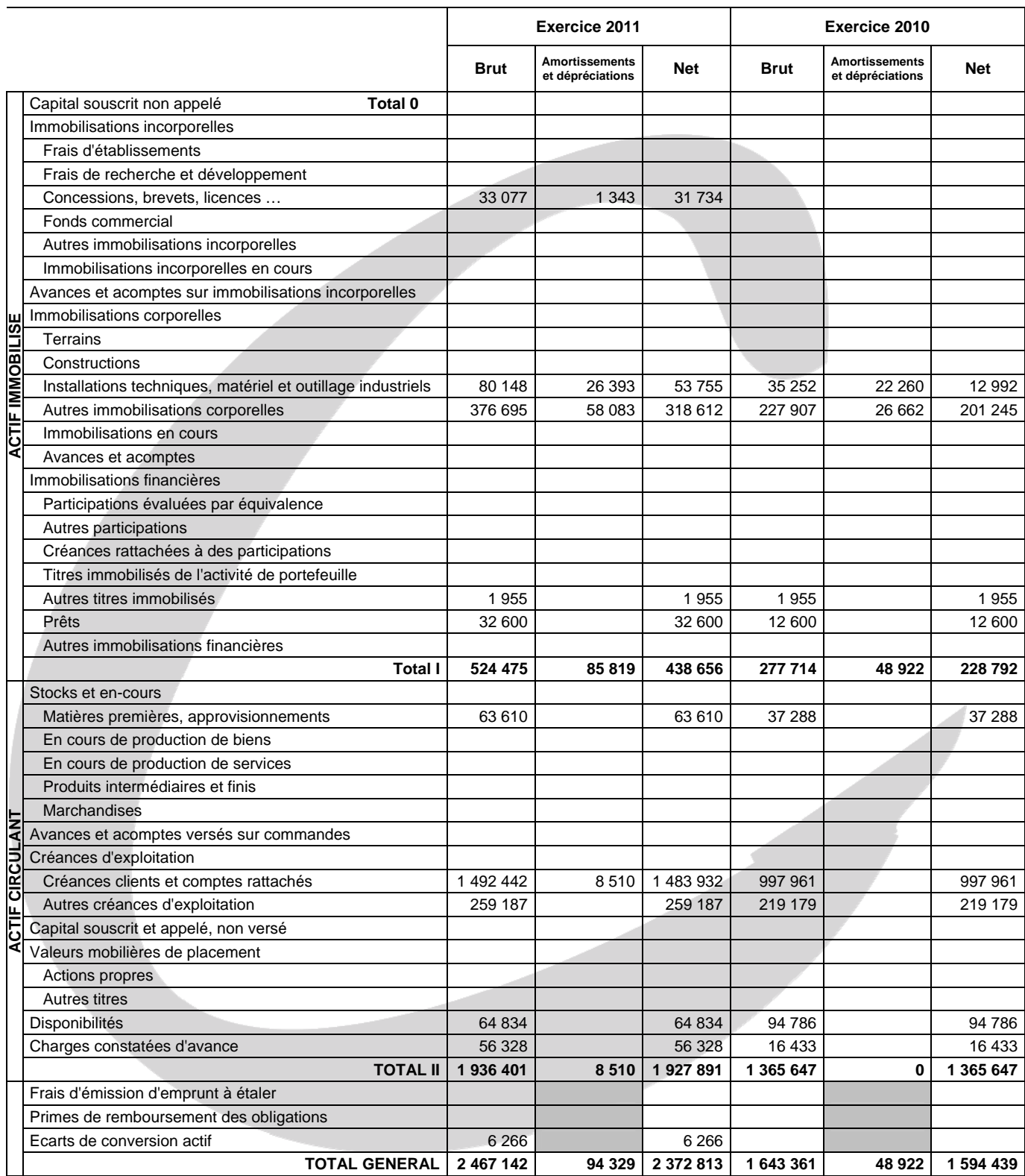

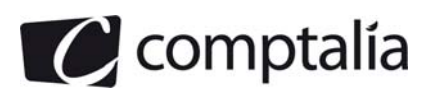

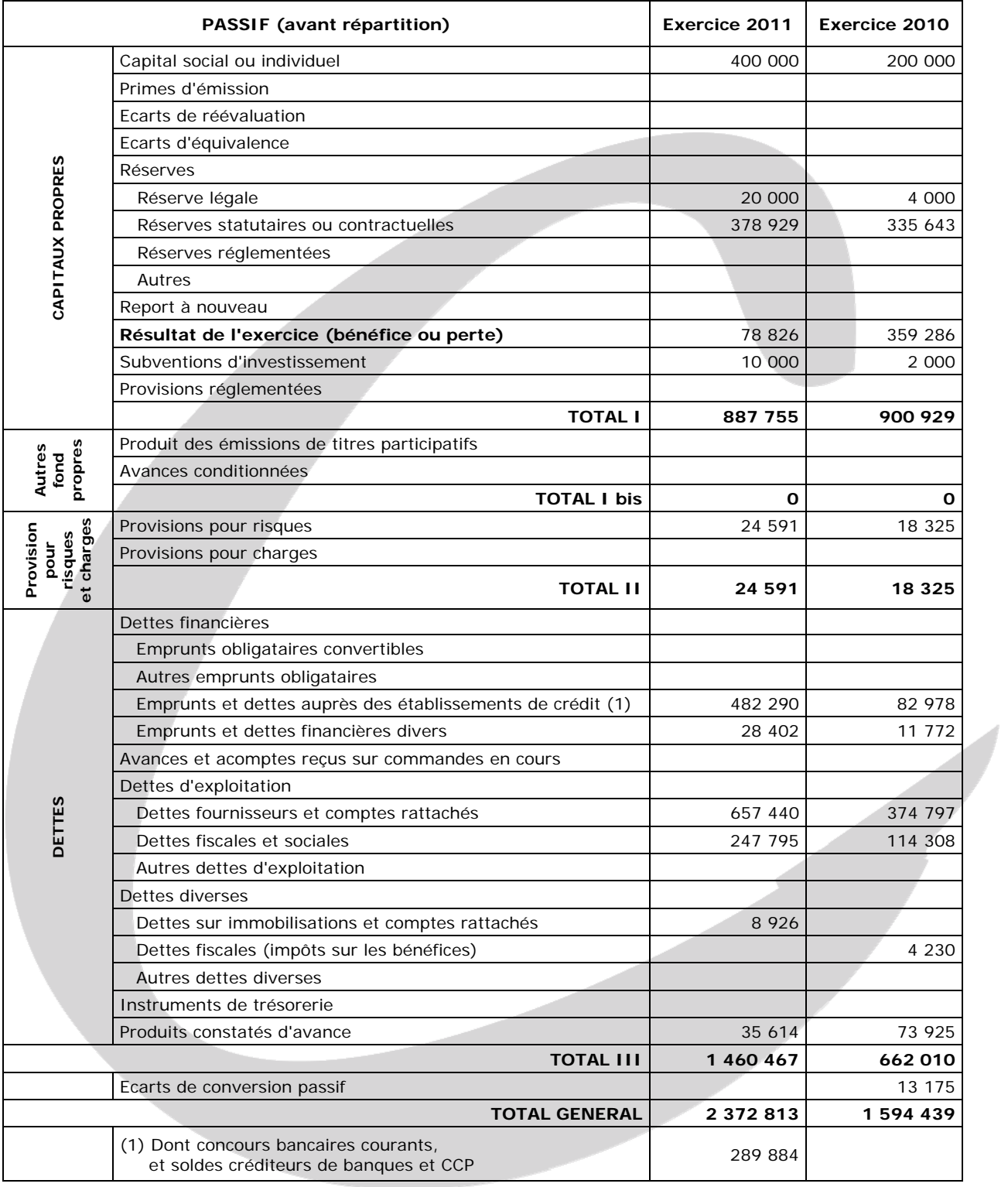

# **Annexe 2 – Passif des bilans au 31 décembre 2010 et 2011**

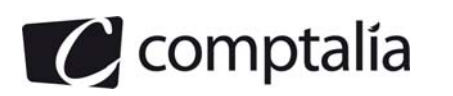

# **Annexe 3 – Compte de résultat des exercices 2009, 2010 et 2011**

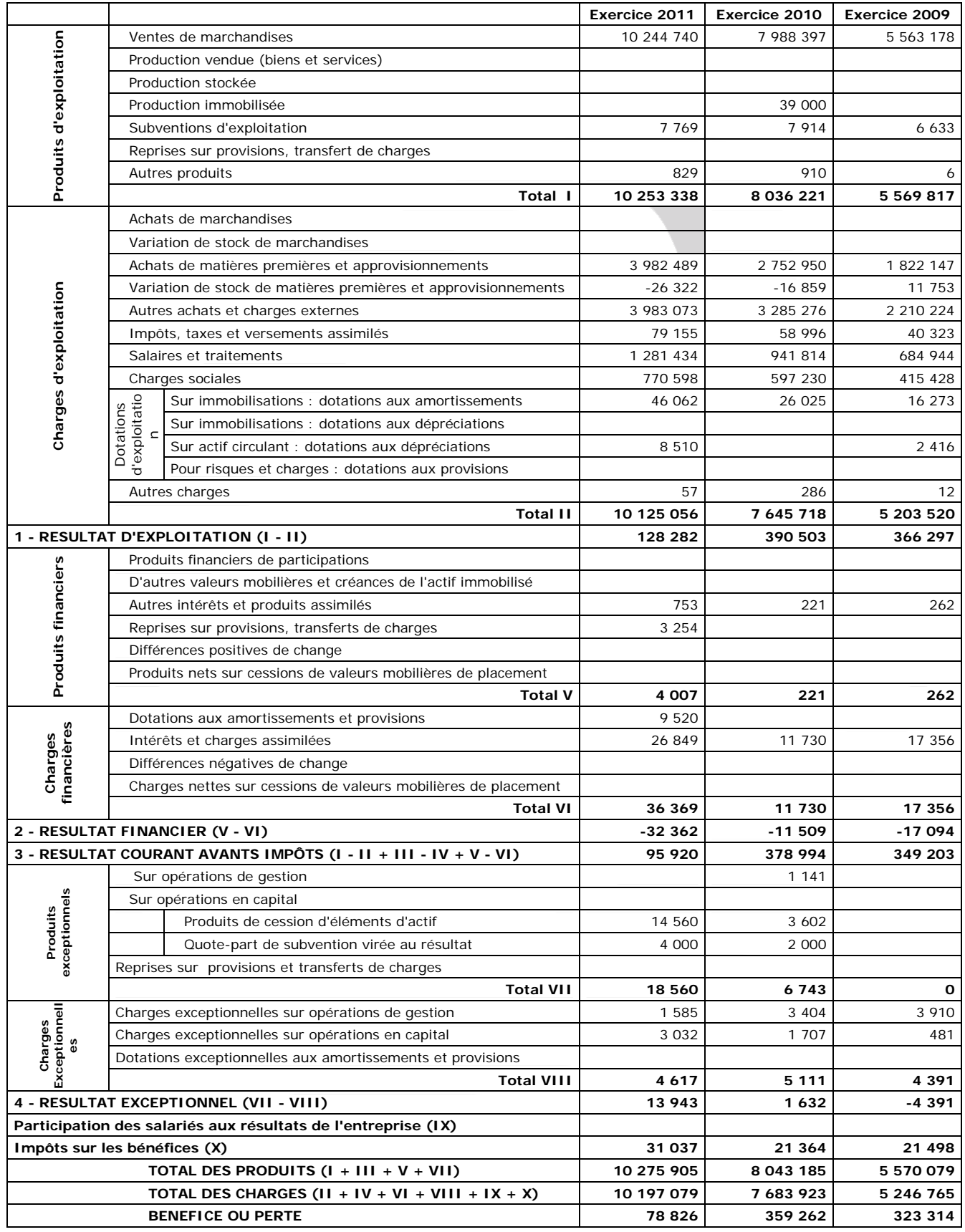

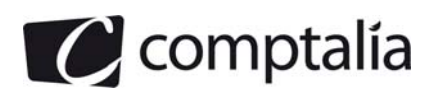

#### **Annexe 4 – Informations complémentaires sur la société THERMOCLIM**

La société est soumise à un taux de TVA de 19,6 % aussi bien sur ses ventes que sur ses achats.

Les écarts de conversion concernent les dettes fournisseurs en 2011 comme en 2010.

Les charges et produits constatés d'avance relèvent de l'exploitation.

L'entreprise n'a pas de contrat de crédit bail en cours.

Les intérêts courus non échus sur emprunts s'élèvent à 18 300 € au 31 décembre 2011 et à 3 570 € au 31 décembre 2010.

Au cours de l'exercice 2011 la société THERMOCLIM :

- a procédé à une augmentation de capital par incorporation de réserves ;
- a remboursé un emprunt auprès des établissements de crédit pour un montant de 22 246  $\epsilon$ ;
- a cédé une immobilisation corporelle qu'elle a acquise en 2006 pour une valeur d'origine de 12 197 € et dont la valeur comptable nette au moment de la cession s'élevait à 3 032 € ;
- a recu le remboursement d'un prêt (immobilisations financières) pour 5 000 €.

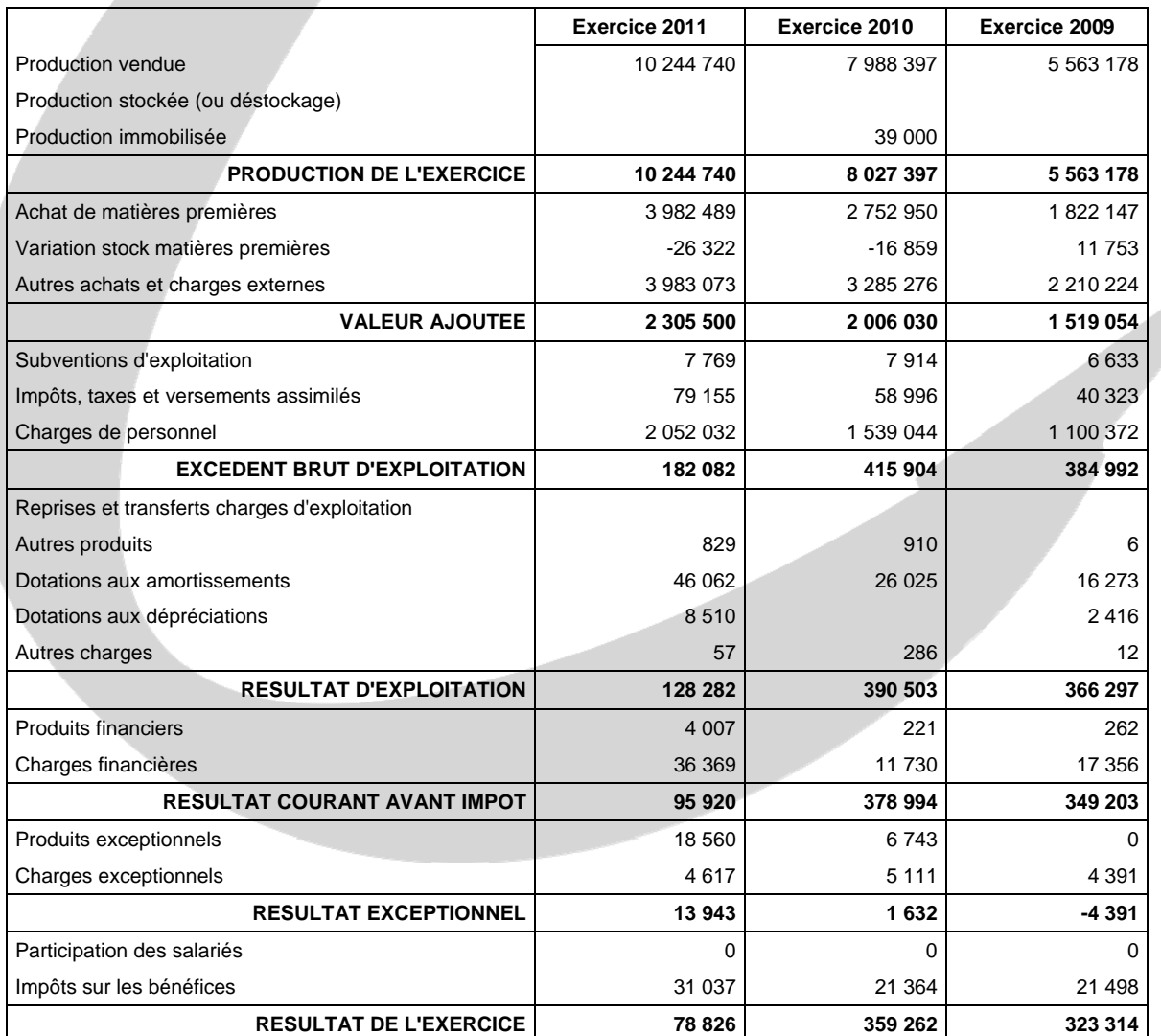

#### **Annexe 5 - Soldes intermédiaires de gestion des exercices 2009, 2010 et 2011**

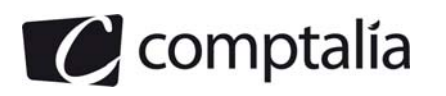

#### **Annexe 6 – Projet d'investissement de la société SUPIBEN**

Le projet d'investissement envisagé par la société SUPIBEN suppose l'acquisition d'un équipement pour un montant de 1 200 000 € amortissable en linéaire sur 5 ans.

Les prévisions d'exploitation pour les 5 prochains exercices sont les suivantes :

- chiffre d'affaires annuel prévisionnel : 1 500 000 €
- charges variables annuelles d'exploitation : 780 000 €
- charges fixes annuelles hors amortissements : 360 000 €

Le besoin en fonds de roulement d'exploitation prévisionnel est évalué à partir des principales composantes exprimées en jours de chiffre d'affaires hors taxes :

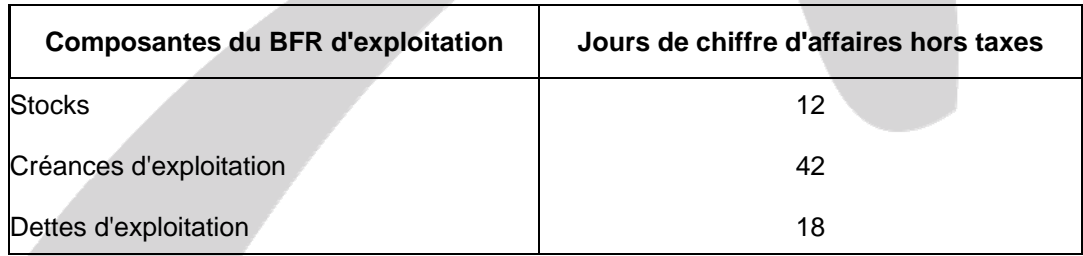

La valeur de cession de l'équipement au terme du projet est estimée à 300 000 €.

Le projet serait en partie financé par un emprunt au taux de 9 %.

Le coût du capital de l'entreprise est de 10 %.

On raisonnera sur la base d'un taux d'impôt sur les sociétés de 33 1/3 %.

# **Annexe 7 - État des créances et dettes libellées en USD à échéance du 31 mars 2012**

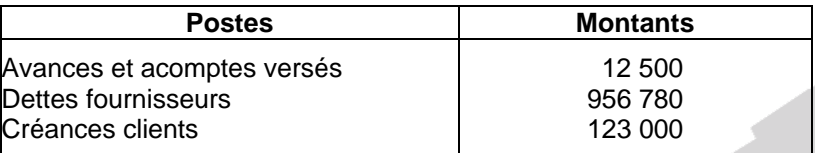

#### **Annexe 8 - Données relatives au contrat commercial à échéance du 15 février 2012**

Le 15 décembre 2011, le cours de la livre est de 1€ = 0,835 GBP.

Le trésorier dispose de deux solutions de couverture :

- une couverture ferme au cours à terme de 0,840 GBP pour un euro ;
- une option au prix d'exercice de 0,842 GBP pour un euro et une prime de 0,2 %.

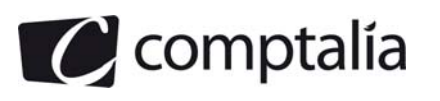

# **Annexe A - Tableau de financement 2011 (à rendre avec la copie)**

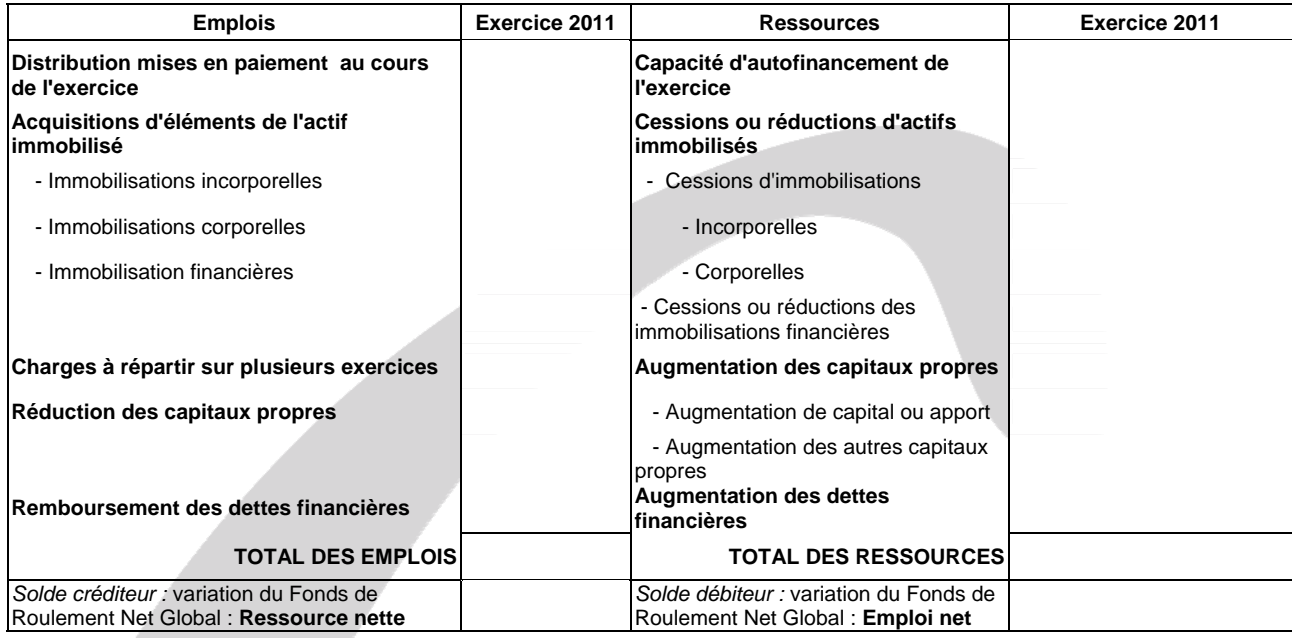

# **Tableau de financement (partie 1)**

# **Tableau de financement (partie 2)**

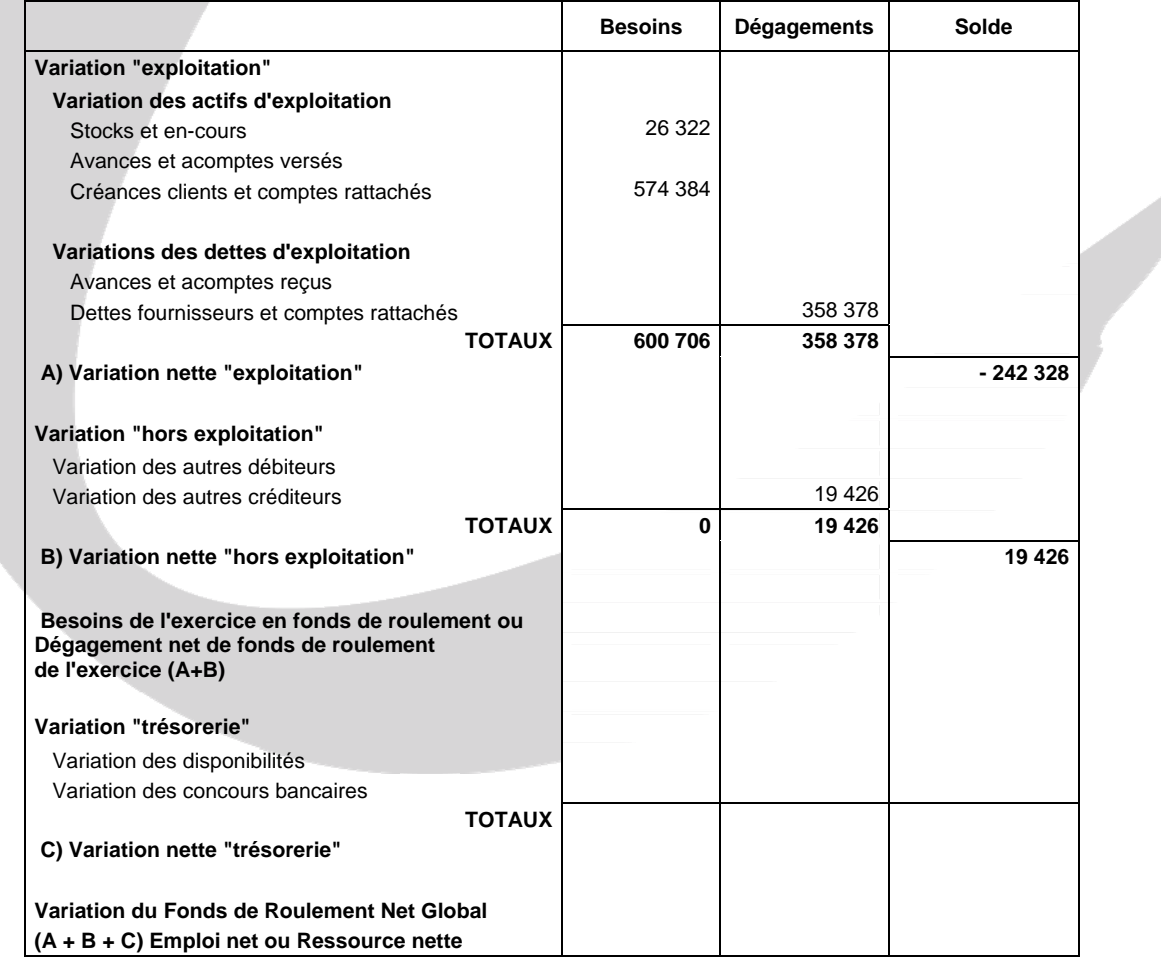

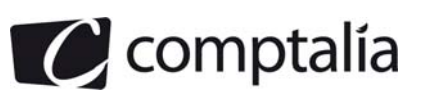

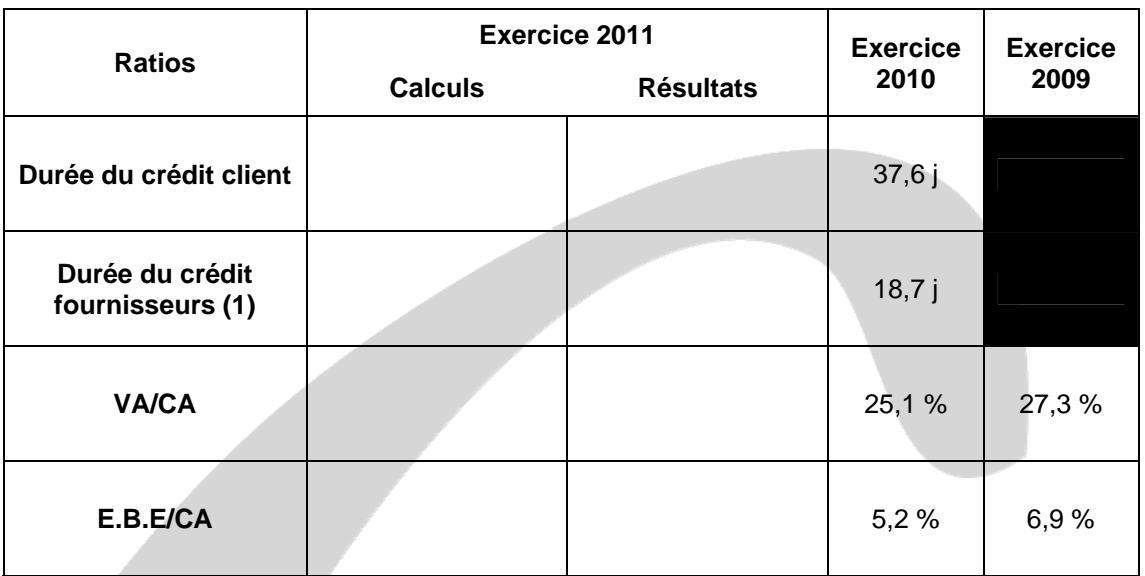

# **ANNEXE B - TABLEAU DE CALCUL DE RATIOS (à rendre avec la copie)**

# **ANNEXE C - EXTRAIT DU TABLEAU DES FLUX DE LA CENTRALE DES BILANS DE LA BANQUE DE FRANCE (à rendre avec la copie)**

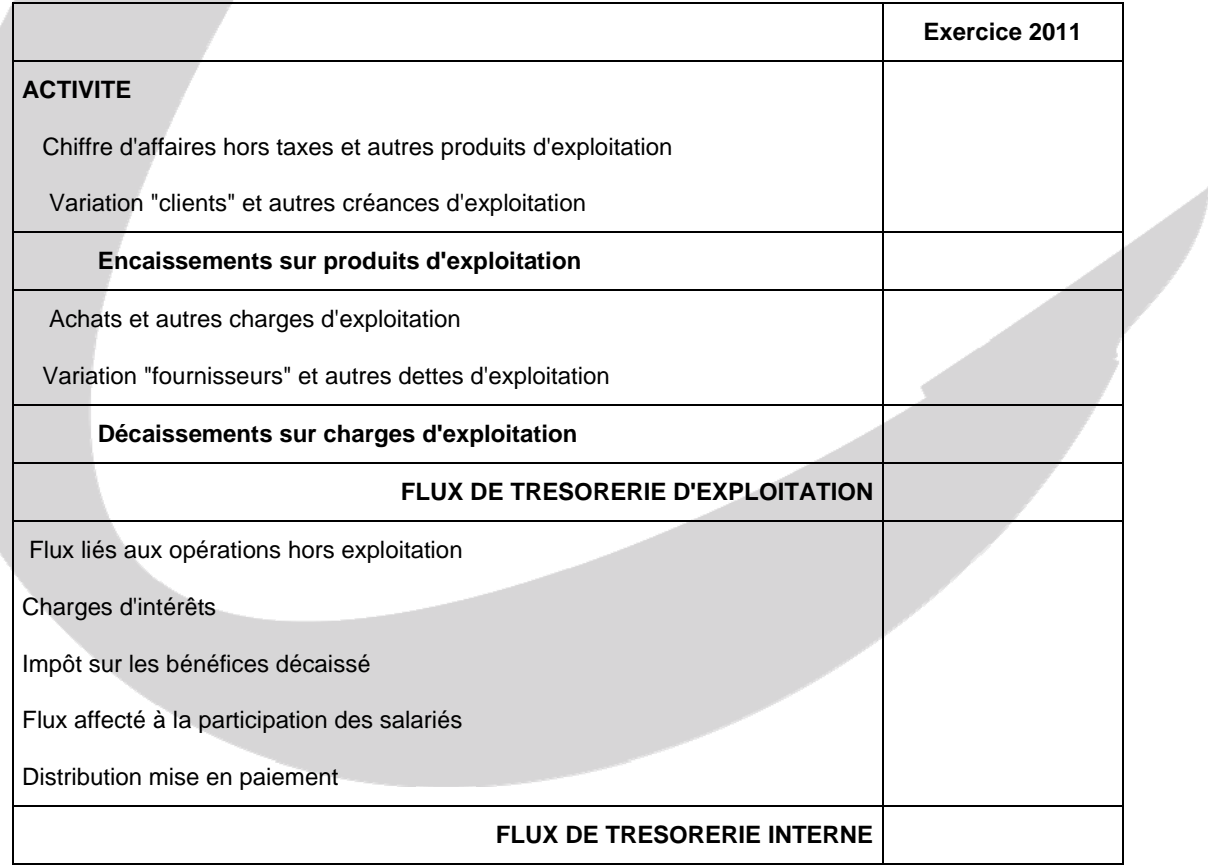

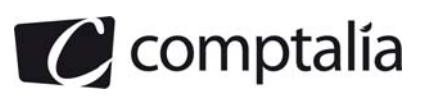

# **Correction - Dossier 1**

# **Remarque préalable**.

Le corrigé proposé par Comptalia est plus détaillé que ce que l'on est en droit d'attendre d'un candidat dans le temps imparti pour chaque épreuve.

A titre pédagogique le corrigé comporte donc des rappels de cours par exemple, non exigés dans le traitement du sujet.

# **1. Compléter le tableau de financement de l'exercice 2011 (annexe A à rendre avec la copie).**

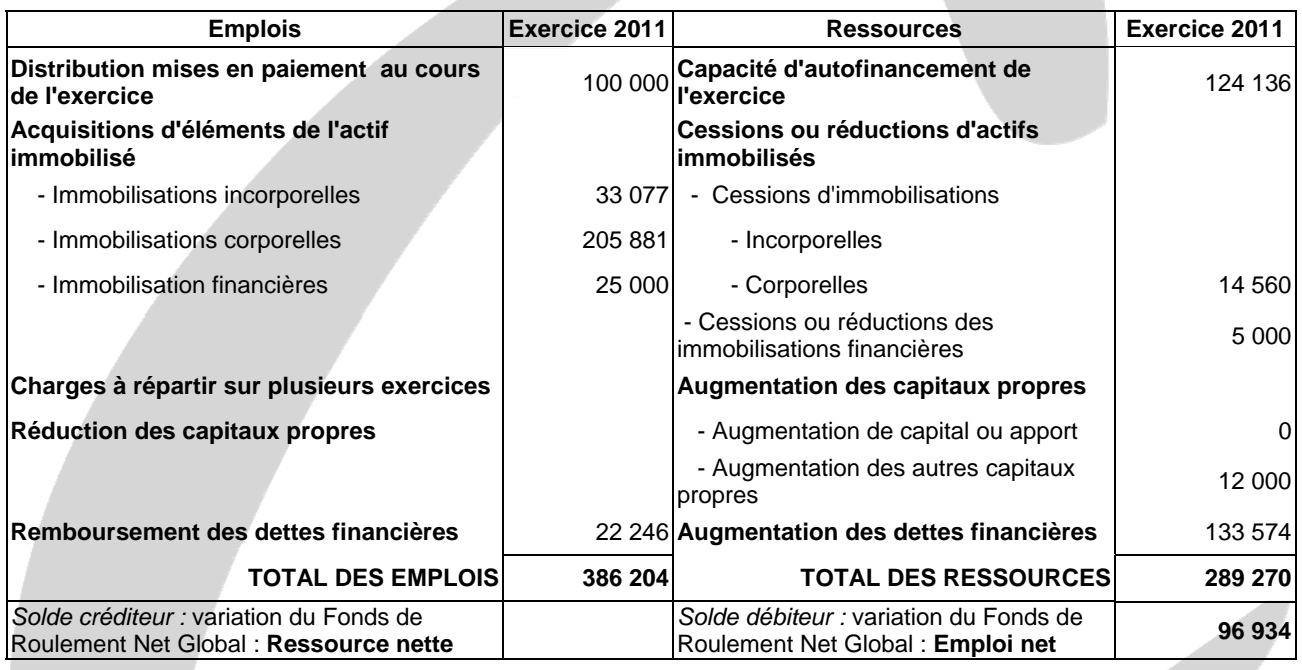

#### **1.1 Tableau de financement (partie 1)**

# **1.1.1 Justificatif du calcul de la C.A.F**

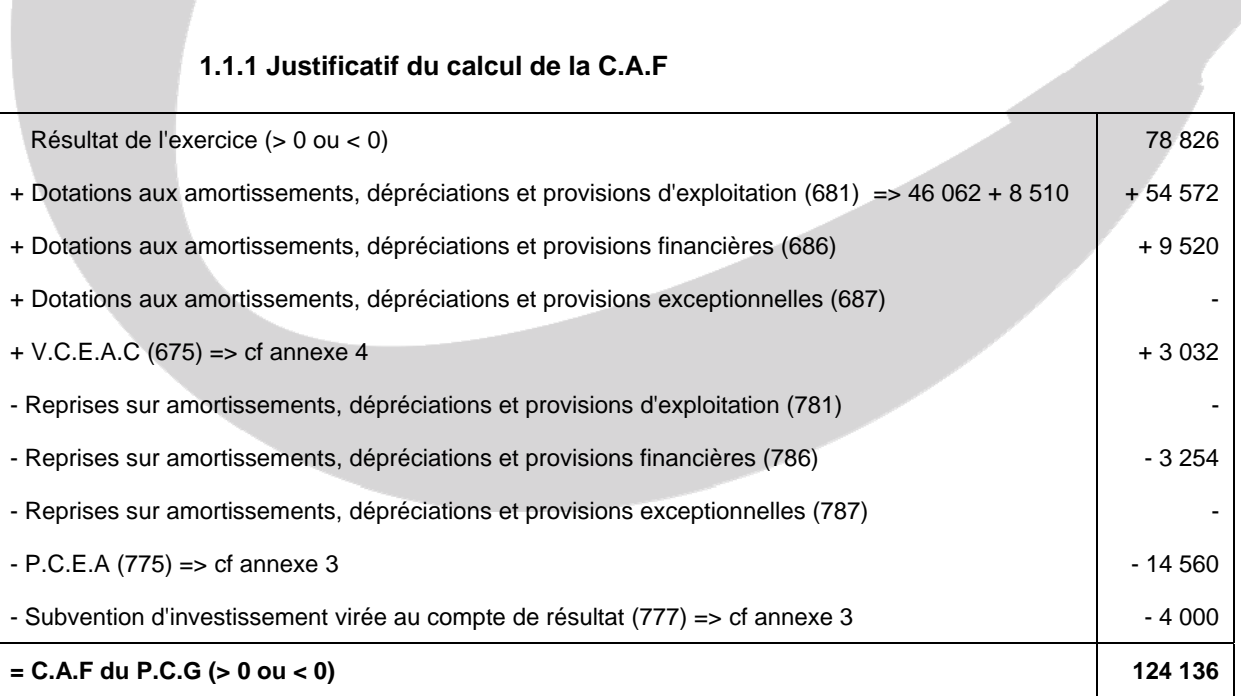

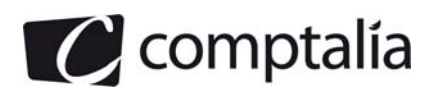

#### **1.1.2 Justificatif du calcul des cessions ou réductions des immobilisations financières**

#### Dans ce poste, il y a deux éléments différents que l'on doit ajouter !

- => La cession d'immobilisations financières.
- => La réduction d'immobilisations financières.

L'annexe 4 et l'actif nous fournissent toutes les informations nécessaires !

- => Pas de cessions d'immobilisations financières en 2011
- => En revanche l'entreprise a reçu le remboursement d'un prêt de 5 000 €.

#### **1.1.3 Justificatif du calcul de l'augmentation de capital ou apports**

L'énoncé précise (annexe 4) que pendant 2011, l'entreprise a procédé à une augmentation de capital par incorporation de réserves. Donc cette augmentation de capital ne s'est pas traduite par une entrée de trésorerie et n'est pas à intégrer dans le tableau de financement du P.C.G.

#### **1.1.4 Justificatif du calcul de l'augmentation des autres capitaux propres**

Dans ce poste, on doit inscrire les éléments suivants :

Augmentation des avances conditionnées en N

+ Montant des subventions d'investissement **reçues** en N

**= Augmentation des autres capitaux propres en N** 

Le passif ne faisant pas apparaitre dans cet exercice d'avances conditionnées, il suffit de retrouver le montant des subventions d'investissement reçues en N.

Pour cela il suffit de résoudre l'équation suivante :

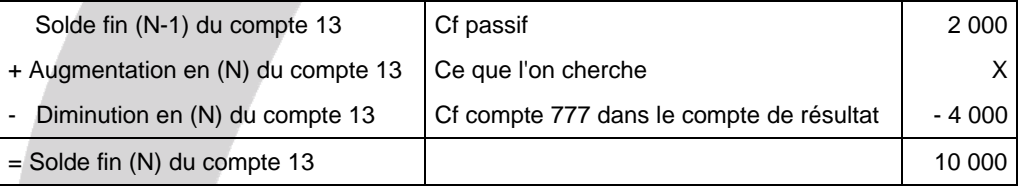

#### **Conséquence. Augmentation des subventions d'investissement** = 10 000 + 4 000 - 2 000 = **12 000 €**

#### **Remarque**.

Rappelons que la diminution du compte 13 s'effectue par l'intermédiaire du compte 777, suite à l'écriture : 139 à 777.

#### **1.1.5 Justificatif du calcul de l'augmentation et des diminutions de dettes financières**

#### **Remarque préalable**.

Si l'énoncé le permet, on doit théoriquement raisonner séparément pour les différents emprunts du passif et ne pas raisonner globalement pour toutes les catégories d'emprunt en même temps. Ceci pour ne pas risquer de compenser entre elles des éventuelles augmentations et diminutions des différentes catégories d'emprunts.

Dans le cas présent, il existe au passif des emprunts auprès des établissements de crédit et des emprunts et dettes financières divers.

L'annexe 4 nous précise clairement qu'il y a eu en 2011 pour 22 246 € de remboursement d'une partie des emprunts auprès des établissements de crédit et que les concours bancaires et soldes créditeurs de banque sont liés aussi aux des emprunts auprès des établissements de crédit (cf renvoi 1 du passif) => Pas d'ambiguïté ici !

Mais cette même annexe 4, bien que nous indiquant le montant des intérêts courus sur emprunts (18 300 € en 2011 et 3 570 € en 2010), ne nous en donne pas la source (quelle nature d'emprunts, auprès des établissements de crédit ou emprunts divers ?).

En conséquence nous devrons raisonner avec les deux types d'emprunts en même temps !

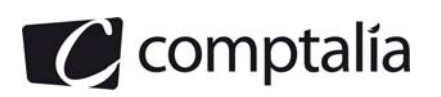

# **1ère étape.**

Construction du tableau suivant :

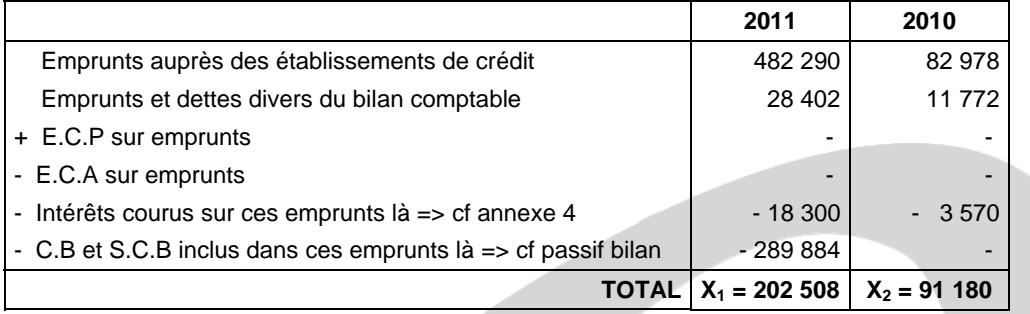

# **2ème étape**.

On résout l'équation suivante :

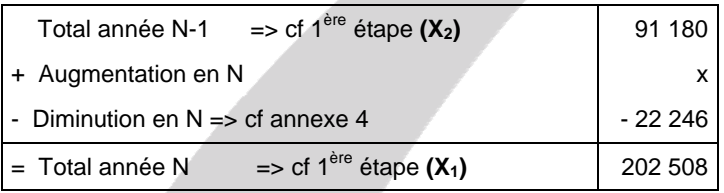

#### **Conclusion.**

**Augmentation des dettes financières en 2011** = 202 508 + 22 246 - 91 180 = **133 574 €**

**Diminution des dettes financières en 2011** = **22 246 €** 

# **1.1.6 Justificatif du calcul des distributions mises en paiement**

Pour retrouver les éventuels dividendes versés en N, on peut procéder en deux étapes.

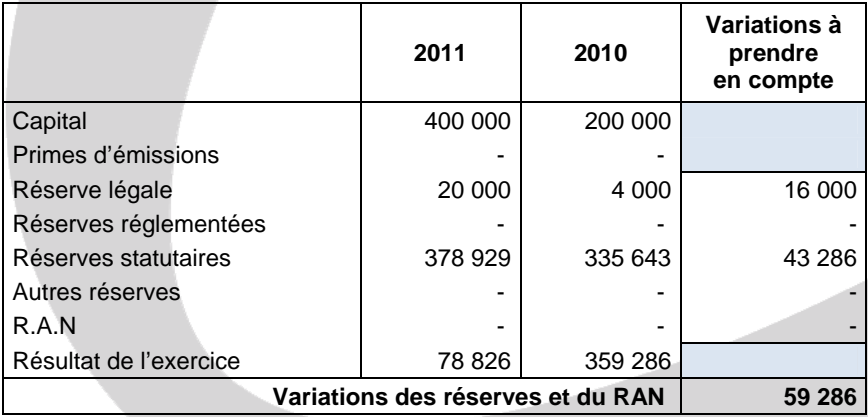

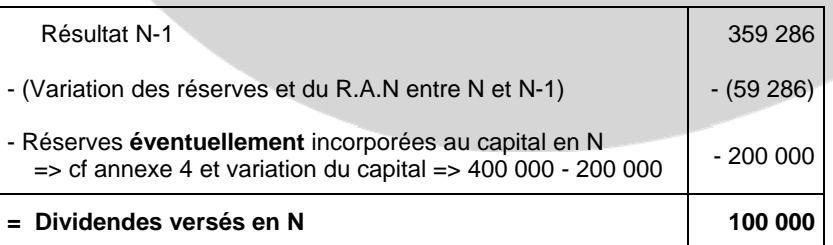

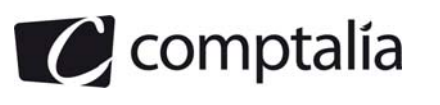

#### **1.1.7 Justificatif des acquisitions d'immobilisations**

**- Pour les immobilisations incorporelles**  Pas de problème puisqu'il n'en n'existait pas en 2010 **Acquisitions (ou augmentation) en 2011 = 33 077 €**

#### **- Pour les immobilisations corporelles**

Ici il faut tenir compte du fait que l'entreprise a vendu une immobilisation en 2011 dont la valeur d'origine était de 12 197 (cf annexe 4).

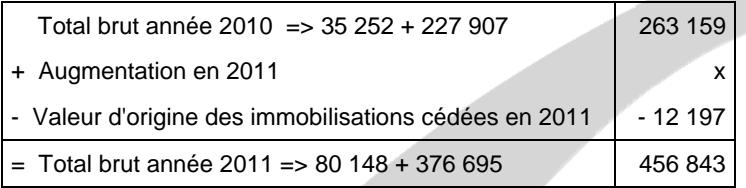

#### **Conséquence**.

**Augmentation des immobilisations corporelles en 2011** = 456 843 + 12 197 - 263 159 = **205 881 €**

# **- Pour les immobilisations financières**

Même principe que ci-dessus.

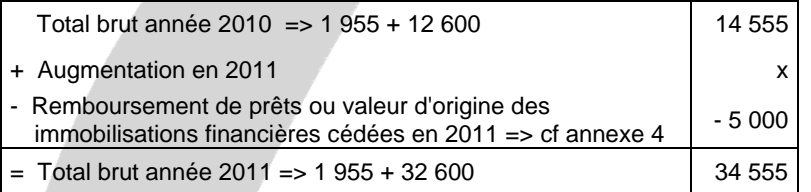

# **Conséquence**.

**Augmentation des immobilisations financières en 2011** = 34 555 + 5 000 - 14 555 = **25 000 €**

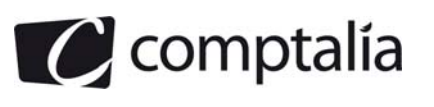

# **1.2 Tableau de financement (partie 2)**

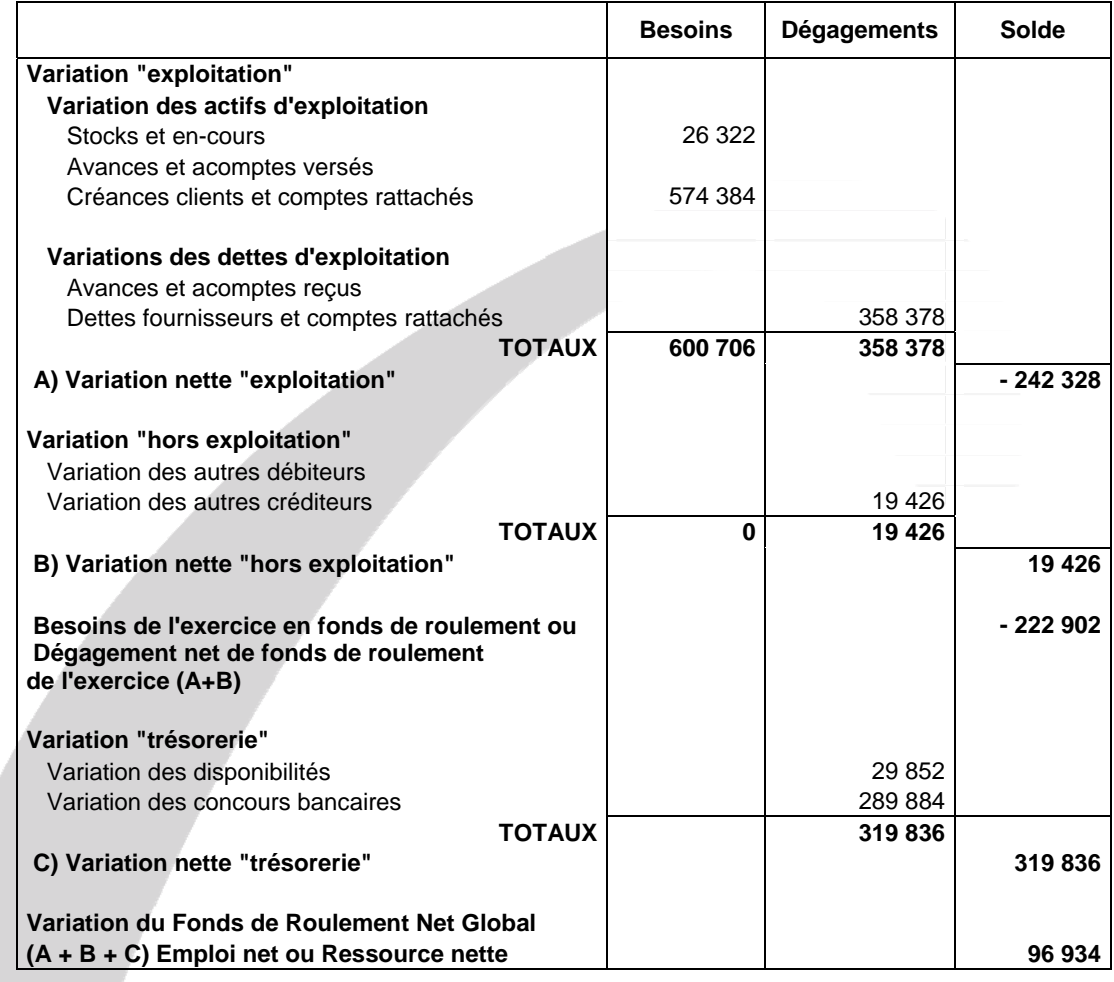

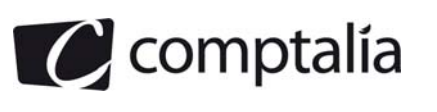

# **2. Compléter le tableau de calcul de ratios pour l'exercice 2011.**

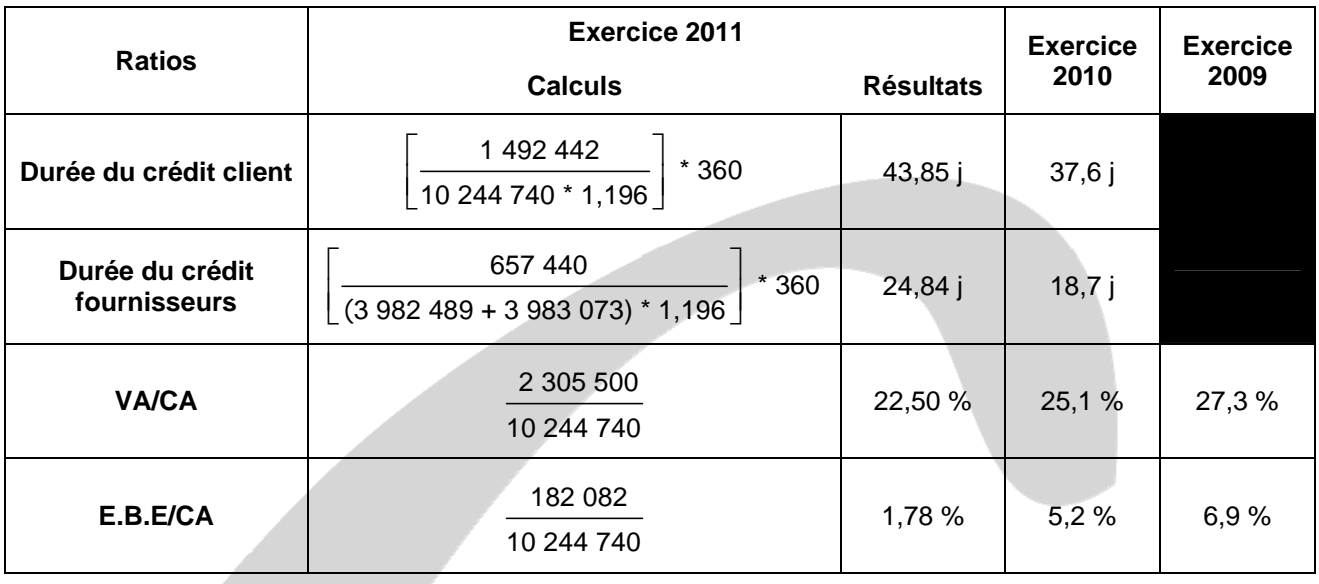

#### **3. Calculer le flux de trésorerie interne du tableau des flux de la centrale des bilans de la Banque de France en complétant l'annexe C.**

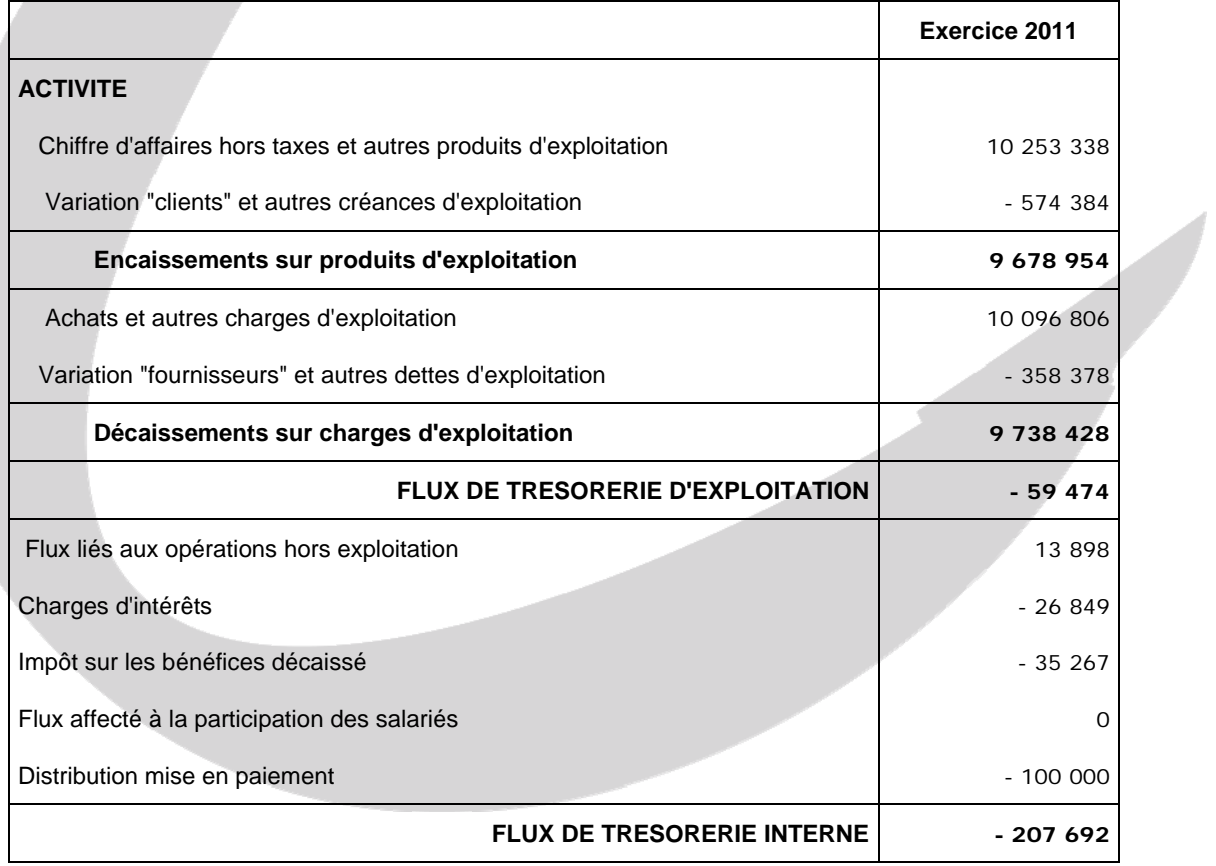

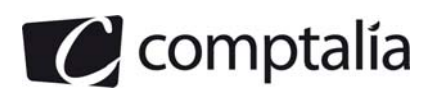

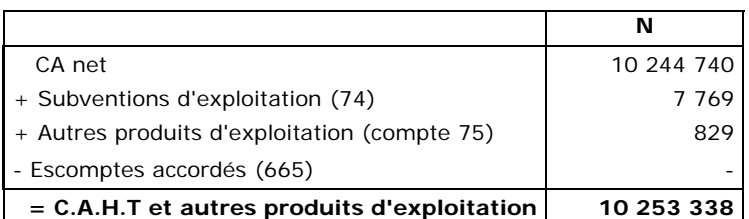

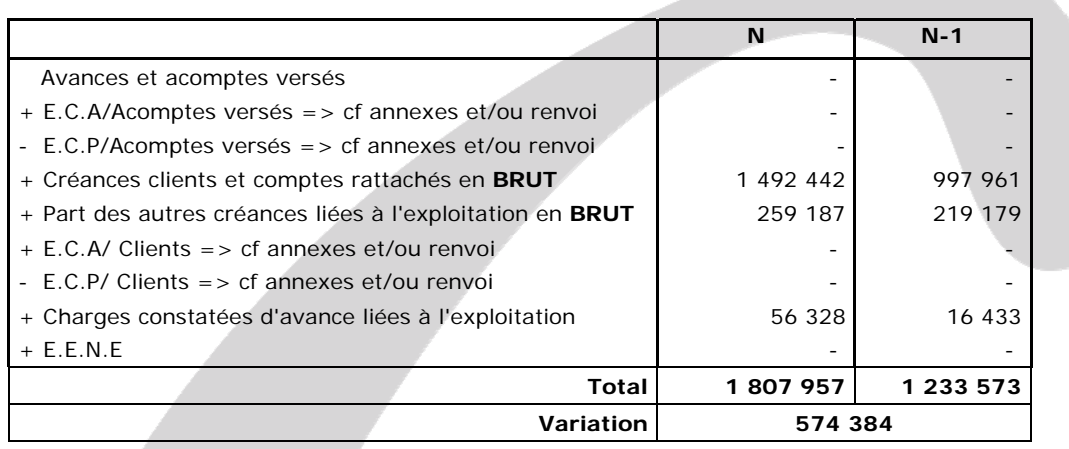

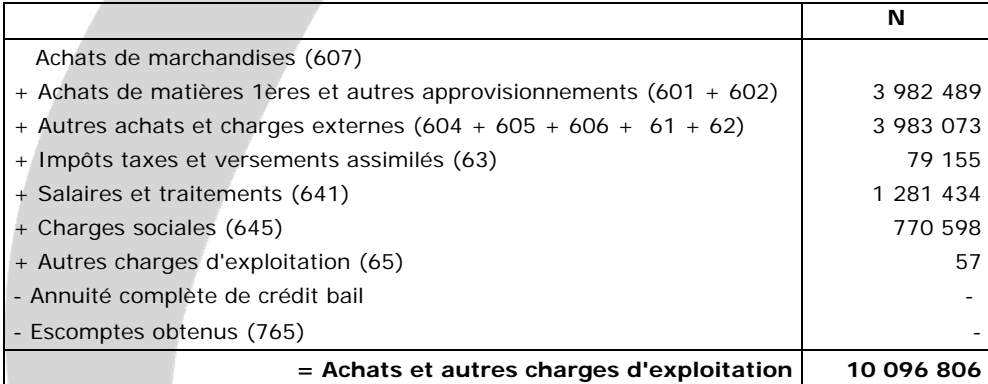

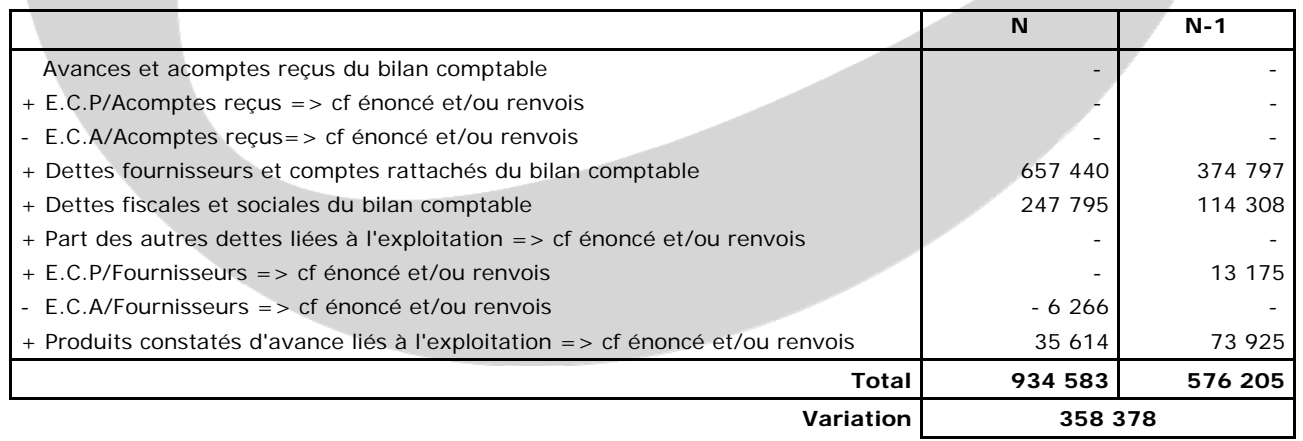

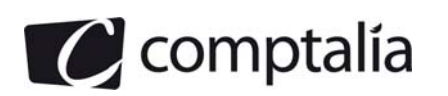

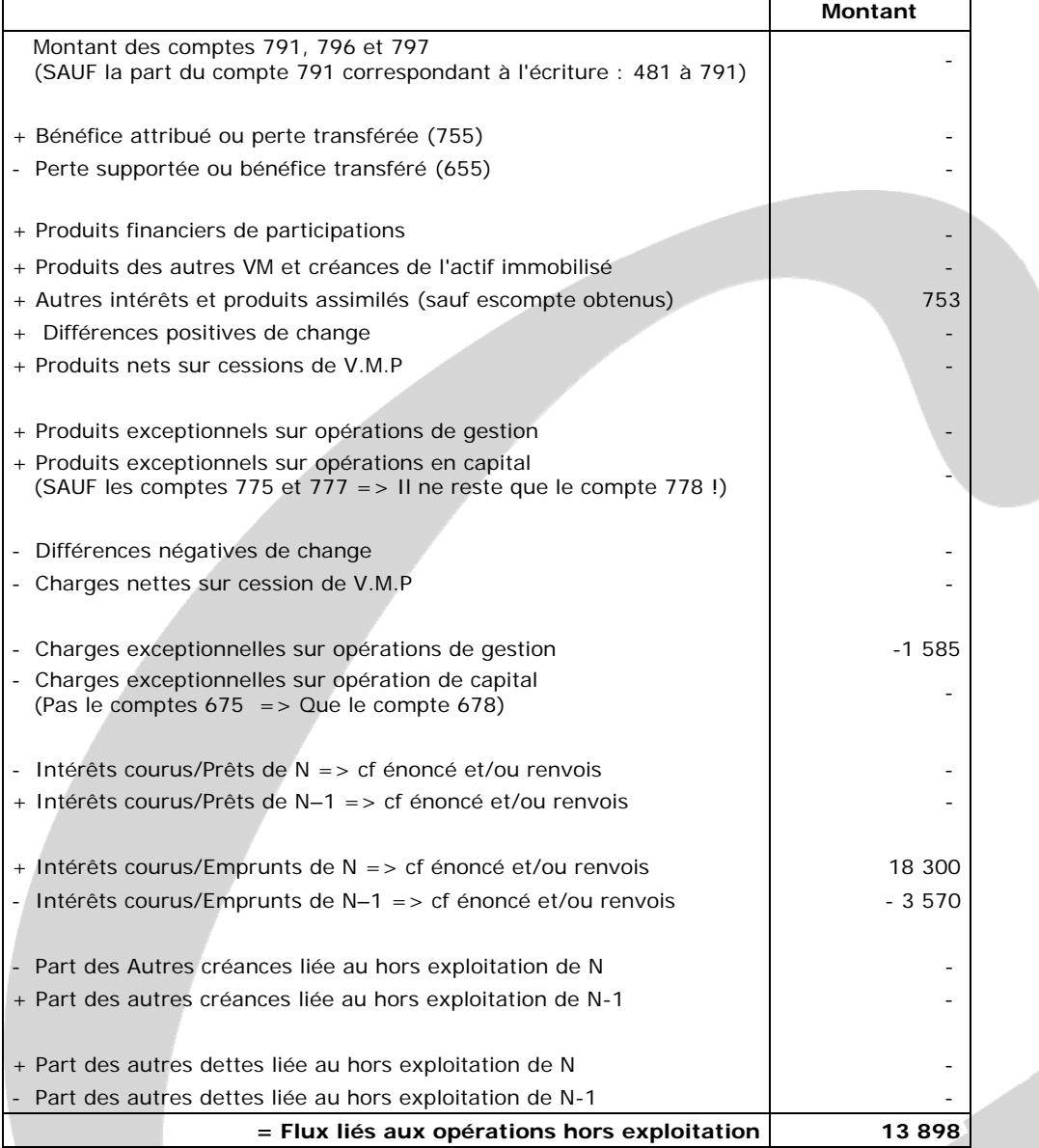

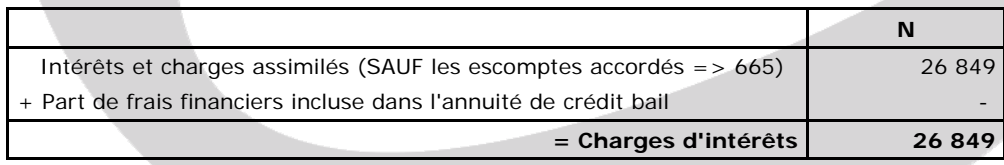

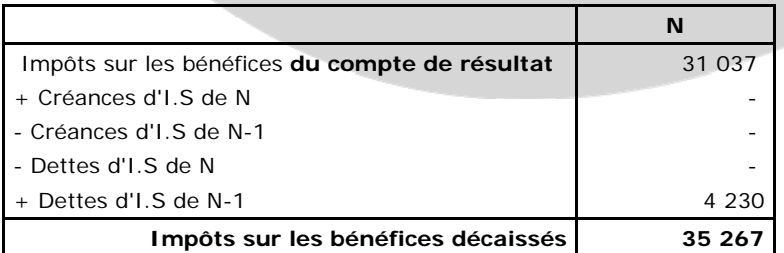

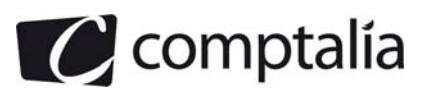

#### **4. Montrer l'intérêt de la notion de flux interne utilisée dans le tableau des flux de la centrale des bilans de la Banque de France.**

La trésorerie générée par l'activité montre dans quelle mesure l'entreprise pourra financer les investissements à venir et rembourser ses emprunts.

Si les flux de trésorerie dégagés par l'exploitation sont négatifs, cela signifie arithmétiquement que l'entreprise est fragilisée et qu'elle dépend des ressources externes.

**5. Présenter un diagnostic structuré, d'environ une page, de la société THERMOCLIM en utilisant les résultats des questions précédentes. Ce diagnostic mettra en évidence les points suivants : évolution de la profitabilité ; évolution de l'équilibre financier ; évolution de la trésorerie.**

#### - **Evolution de la profitabilité**

La profitabilité permet de mesurer la capacité d'une entreprise à secréter un certain niveau de résultat pour un volume d'affaires donné.

Elle peut s'appréhender par le taux de profitabilité qui se mesure par un flux de revenus perçu au cours d'une période et une mesure du flux d'activité (chiffre d'affaires, production, valeur ajoutée ..). L'annexe B nous donne deux mesures possibles de la profitabilité => VA/CA et E.B.E/CA.

Dans les deux mesures, on s'aperçoit que la profitabilité diminue d'une façon constante sur les 3 derniers exercices et en particulier l'E.B.E. Ceci est du, entre autres causes, à une forte augmentation des charges de personnel et des achats de matières 1ères.

#### **- Evolution de l'équilibre financier**

La 1ère partie du T.F du P.C.G nous indique que l'exercice 2011 s'est traduit par une dégradation du F.R.N.G puisqu'il a engendré un emploi net (donc une diminution du F.R.N.G) de 96 374 €.

Cette dégradation du F.R.N.G vient essentiellement de la distribution de dividendes (100 000 €). En effet, la C.A.F et l'emprunt nouveau (257 710 €) ont financé à peu près les acquisitions d'immobilisations (263 958 €).

Le problème est que dans le même temps, le B.F.R a augmenté de 222 902 €. La dégradation du B.F.R est essentiellement due à l'augmentation des créances clients supérieure à celle du crédit fournisseur. Ceci est confirmé par l'évolution défavorable des ratios de durée du crédit clients et fournisseurs.

La conséquence est donc que, mécaniquement, la trésorerie s'est dégradée de 319 836 €.  $\Rightarrow$  F.R.N.G - (B.F.R) = T.N = > - 96 374 - 222 902 = - 319 836

#### **- Evolution de la trésorerie**

Le tableau de financement du P.C.G nous indique que la dégradation de la trésorerie s'est traduite par une diminution des disponibilités au sens strict et par une apparition de 289 884 € de C.B et S.C.B.

L'étude des flux internes de trésorerie du tableau des flux de la Banque de France confirme cette dégradation (- 207 692 €).

Par ailleurs les flux de trésorerie d'exploitation (donc au sens strict) sont aussi négatif (- 59 474).

Or ceci est inquiétant car l'exploitation devrait au contraire dégager un excédent de trésorerie puisque, par définition, c'est l'activité principale de l'entreprise (ce pour quoi elle a été créée !).

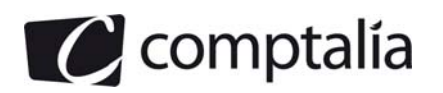

#### - **Conclusion**

L'entreprise est en grande difficulté et elle va devoir faire des efforts importants pour tenter de redresser la situation.

En effet, il va lui falloir rembourser rapidement, par définition, les C.B et S.C.B et rembourser les emprunts supplémentaires, donc dégager de la trésorerie.

Il faut espérer que les investissements effectués en 2011 vont porter leurs fruits dans les années à venir et permettre d'augmenter encore le chiffre d'affaires ainsi que la C.A.F.

Par ailleurs l'entreprise devra tenter d'accélérer l'encaissement des créances clients et bien sur ne plus distribuer de dividendes tant que la situation financière n'est pas redressée !

En fait l'entreprise n'a pas su gérer sa croissance et se trouve en difficulté malgré une augmentation constante du chiffre d'affaires.

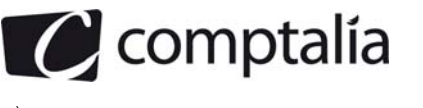

# **Correction - Dossier 2**

# **Projet d'investissement**

- **1. Calculer le seuil de rentabilité d'exploitation, l'indice de sécurité (ou taux de marge de sécurité) et le levier d'exploitation (ou levier opérationnel).** 
	- **1.1 Calcul du seuil de rentabilité d'exploitation**

**<sup>1</sup>ère approche** => **SR d'exploitation = Chiffre d'affaires \* Charges fixes d'exploitation totales M/CV totale** Chiffre d'affaires d'exploitation =  $1,500,000$ Charges variables totales = 780 000 Charges fixes d'exploitation totales = Amortissements + Autres charges fixes d'exploitation  $= (1 200 000/5) + 360 000 = 600 000$  $M/CV$  totale = Chiffres d'affaires - Charges variables = 1 500 000 - 780 000 = 720 000  $\Rightarrow$  SR d'exploitation =  $\frac{1,500,000 \times 600,000}{720,000}$ => **SR d'exploitation = 1 250 000 € <sup>2</sup>ème approche** => **SR d'exploitation = Charges fixes totales % de M/CV**  $\Rightarrow$  M/CV = Chiffre d'affaires - Charges variables = 1 500 000 - 780 000 = 720 000  $\Rightarrow$  % de M/CV =  $\frac{\text{M/CV}}{\text{CA}} = \frac{720\,000}{1\,500\,000}$  $= 0,48 = 48,00 %$  $\Rightarrow$  SR d'exploitation =  $\frac{600\ 000}{\ }$ 0,48 => **SR d'exploitation = 1 250 000 € 1.2 Indice de sécurité ou taux de marge de sécurité**  => **Indice de sécurité = Marge de sécurité \* 100 Chiffre d'affaires** Marge de sécurité = CA total – SR = 1 500 000 - 1 250 000 = 250 000 => **Indice de sécurité =** 250 000 \* 100 1 500 000 <sup>=</sup>**16,67 %** 

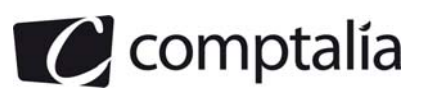

#### **1.3 Levier d'exploitation ou levier opérationnel**

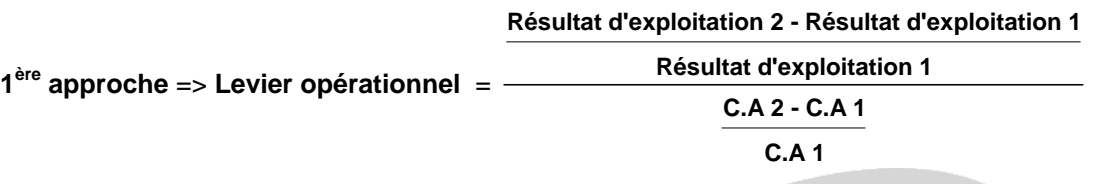

**Remarque**. Compte tenu de l'énoncé, on ne pouvait utiliser cette méthode !

**<sup>2</sup>ème approche** => **Levier opérationnel** = **M/CV année 1 Résultat d'exploitation année 1**

 $\Rightarrow$  M/CV année 1 = 720 000 (cf question 1.1)

=> Résultat d'exploitation année 1 = M/CV - Charges fixes d'exploitation

 $\Rightarrow$  Charges fixes d'exploitation = 600 000 (cf question 1.1)

=> Résultat d'exploitation année 1 = 720 000 - 600 000 = 120 000

=> Levier opérationnel = 720 000 120 000

#### **2. Commenter les résultats obtenus en précisant la signification et l'intérêt de chacun de ces calculs.**

#### **2.1 Seuil de rentabilité d'exploitation**

Le seuil de rentabilité d'exploitation représente le chiffre d'affaires minimum qu'une entreprise doit réaliser pour, qu'à ce niveau de chiffre d'affaires, il n'y ait pas de bénéfice, ni de perte.

Le seuil de rentabilité d'exploitation permet de calculer le montant du chiffre d'affaires à partir duquel l'activité est rentable, ou la date à laquelle l'entreprise commencera à faire du bénéfice.

Il permet d'étudier le taux de risque de se trouver en déficit, et donc d'apprécier la sécurité dont dispose l'entreprise si la conjoncture devient défavorable.

#### **2.2 Indice de sécurité**

L'indice de sécurité est égal au rapport de la marge de sécurité sur le chiffre d'affaires.

C'est le chiffre d'affaires qui peut être supprimé par une conjoncture défavorable sans entraîner de perte pour l'entreprise

Ceci permet d'avoir une idée de la vulnérabilité de l'entreprise par rapport à une baisse conjoncturelle du niveau d'activité.

Plus le taux de marge de sécurité relative est faible, plus l'entreprise est vulnérable.

<sup>=&</sup>gt; **Levier opérationnel = 6** 

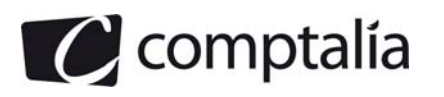

### **2.3 Le levier opérationnel**

Le levier opérationnel représente donc l'élasticité du résultat d'exploitation par rapport au chiffre d'affaires.

Autrement dit le levier d'exploitation permet de répondre à la question suivante "Si le chiffre d'affaires varie de x %, de combien variera le résultat d'exploitation" ?

#### **Remarque.**

Pour que le raisonnement ci dessus soit valable intellectuellement, il faut implicitement émettre les hypothèses suivantes:

- le prix de vente unitaire est constant d'une période à l'autre ;
- les charges variables unitaires et les charges fixes d'exploitation sont identiques d'une période à l'autre.

En effet, on suppose que le % de M/CV est identique en période 1 et en période 2.

#### **Conséquence.**

La variation du chiffre d'affaires dont nous parlons ci dessus ne peut provenir que d'une variation des quantités.

Ceci veut aussi dire qu'arithmétiquement on peut toujours calculer un levier opérationnel mais il n'aura de signification que si les conditions ci-dessus sont respectées.

#### **2.4 Conclusion**

Le seuil de rentabilité d'exploitation (1 250 000 €) est relativement élevé par rapport au chiffre d'affaires total et, par conséquent, l'indice de sécurité est relativement faible (16,67 %). Par ailleurs le levier opérationnel est très élevé (6).

En conséquence, cet investissement, bien qu'à priori rentable, est relativement risqué.

Toutefois, pour ce faire une idée plus précise nous calculerons la V.A.N et le TRI (cf question 3). Ceci dit, il eut été intéressant de disposer d'éléments concernant la concurrence ou le secteur d'activité concerné pour ce faire une idée plus précise.

**3. Déterminer la valeur actuelle nette en justifiant le choix du taux d'actualisation, puis le taux interne de rentabilité du projet.** 

#### **3.1 Principe de la V.A.N**

La valeur actualisée nette (V.A.N) est le critère de référence pour sélectionner des projets d'investissement.

Afin de déterminer si un investissement doit être réalisé ou non, la V.A.N conduit à estimer la création de valeur qu'il va générer.

Cette création de valeur se mesure en confrontant les sommes que l'entreprise va devoir débourser aux sommes qu'elle va, par la suite, encaisser.

Pour les rendre comparables, ces sommes qui vont apparaître à des dates différentes seront actualisées afin de les ramener à une date commune.

La valeur actualisée nette (V.A.N) mesure ainsi la création nette de valeur, après paiement de l'investissement initial et rémunération des apporteurs de fonds, qu'ils soient actionnaires ou créanciers financiers.

La V.A.N est égale à la valeur actualisée au coût du capital du projet  $(R_0)$ , à la date de l'investissement  $(t_0)$ , de tous les flux de trésorerie économique qui vont être dégagés ou engagés, pendant n années, sous déduction de l'investissement initial  $(I_0)$ :

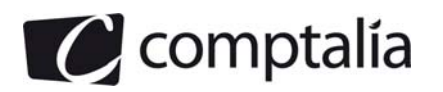

Un signe négatif symbolise un flux de trésorerie qui est décaissé par l'entreprise (c'est notamment le cas de la dépense d'investissement) et un signe positif représente un flux de trésorerie qui est encaissé par l'entreprise (les ventes encaissées par exemple).

Un projet peut être réalisé dès lors que sa V.A.N est positive, c'est-à-dire qu'il y a création de valeur.

En effet, si la V.A.N est positive, c'est que la rentabilité du projet est supérieure à son coût du capital.

#### **3.2 Justification du taux d'actualisation**

Le taux d'actualisation (Rp) à retenir est le coût du capital du projet.

Il représente la rentabilité minimale qui est exigée du projet, compte tenu du risque de ce dernier.

C'est le taux obtenu en faisant la moyenne pondérée, du coût des différentes sources de financement de l'entreprise.

$$
Rp = \left[r_{C} \frac{C}{C+D}\right] + \left[r_{D} (1-t) \frac{D}{C+D}\right]
$$

Avec :

 $R_c$  = Coût des capitaux propres

 $R_d$  = Coût des dettes d'emprunts

 $t = T$ aux d'IS

C = montant des capitaux propres

 $D =$  Montant des emprunts

#### **Remarque.**

L'expression "Coût du capital" est un terme à prendre au sens large et non au sens strict !

En effet, le coût du capital n'est pas simplement égal au coût des ressources apportées par les actionnaires mais bien à la moyenne pondérée du coût des différentes sources de financement de l'entreprise :

=> Capitaux propres au sens strict + Emprunts + Crédit bail

#### **Conséquence**.

Dans cet exercice, le coût du capital (10 %) était précisé dans l'annexe 6 mais il était impossible de le vérifier. En effet, il manque des éléments pour cela, notamment le coût des fonds propres.

#### **Remarque**.

Sous certaines conditions (risque d'exploitation et financement du projet identiques à l'entreprise prise dans sa globalité), ce coût du capital du projet peut être égal au coût du capital de l'entreprise.

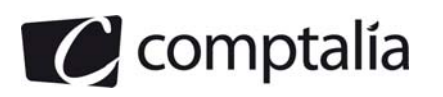

# **3.3 Calcul de la V.A.N**

# **- Calcul de la C.A.F économique de N à N+4**

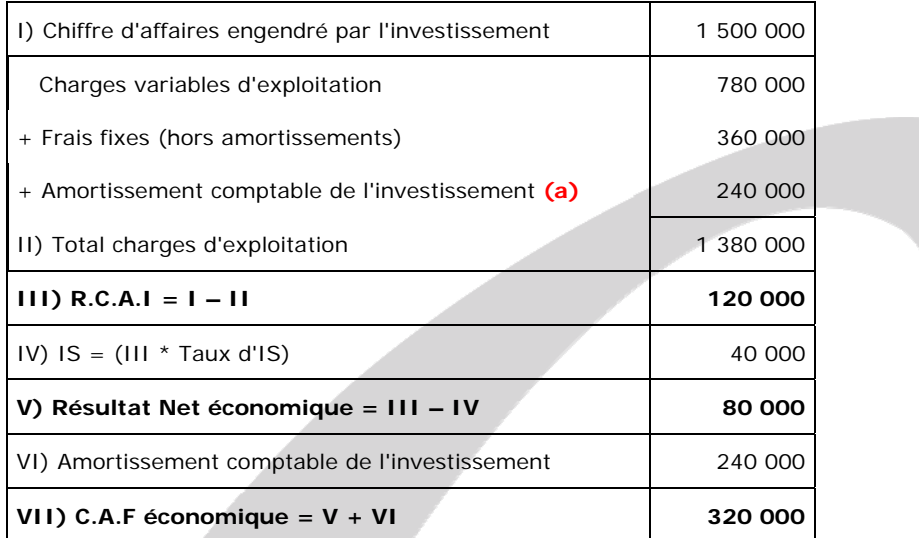

 $(a) = 1200\,000/5 = 240\,000$ 

# - **Calcul du B.F.R.E prévisionnel**

**Remarque**. Par hypothèse simplificatrice, nous avons supposé que le chiffre d'affaires de l'entreprise se réalise sur 360 jours.

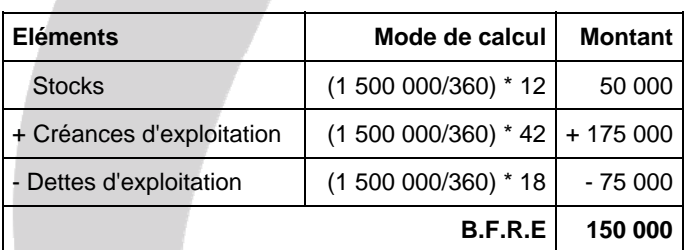

#### **- Tableau des flux économique de trésorerie actualisés**

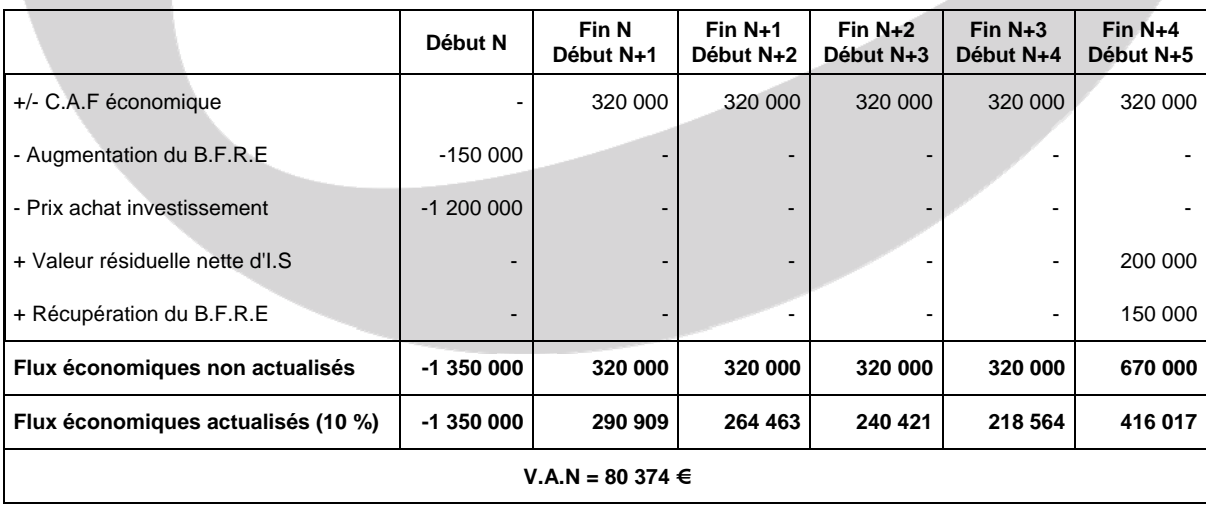

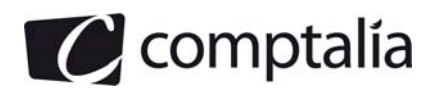

**Remarque**. Par hypothèse simplificatrice nous avons supposer que la valeur de cession précisée dans l'énoncé n'était pas nette d'impôts !

#### **3.4 Principe du TRI**

Le TRI économique représente le taux qui rend la V.A.N économique nulle. Il mesure le taux de rentabilité économique dégagé par le projet, sous l'hypothèse de réinvestissement des flux au taux du TRI économique.

En matière d'investissement, la société doit se fixer un taux de rentabilité économique d'adoption. Ce taux représente la rentabilité qui est exigée par les apporteurs de fonds, compte tenu du risque du projet. Ce taux est d'autant plus élevé que le risque du projet est important.

Lorsque le TRI économique est supérieur à ce taux d'adoption, le projet d'investissement est acceptable. À l'inverse, si le TRI économique lui est inférieur, le projet doit être abandonné.

Ce taux d'adoption est, en toute rigueur, le même que celui qui est utilisé pour le calcul de la V.A.N économique.

Il s'agit du taux de rendement exigé pour les investissements de même classe de risque, c'est-à-dire le coût du capital du projet  $(R_p)$ .

# **3.5 Calcul du TRI**

Il faut donc résoudre l'équation suivante :

 $- 1$  350 000 + 320 000 (1+t)<sup>-1</sup> + 320 000 (1+t)<sup>-2</sup> + 320 000 (1+t)<sup>-3</sup> + 320 000 (1+t)<sup>-4</sup> + 670 000 (1+t)<sup>-5</sup> = 0

#### **- 1ère façon de résoudre l'équation**

On utilise les fonctionnalités de la calculatrice => On trouve un **TRI économique de 12,06 %**

# **- 2ème façon de résoudre l'équation => On passe par l'interpolation linéaire.**

Nous allons choisir "au hasard" des taux respectivement de 5 % et de 15 % pour tenter "encadrer le 0.

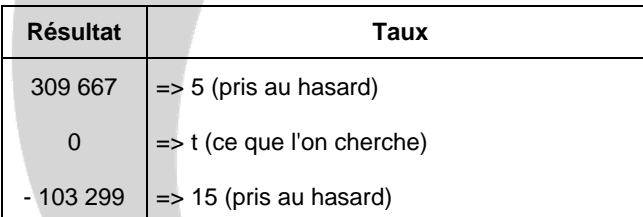

On pose 
$$
\Rightarrow \frac{t-5}{15-5} = \frac{0.309667}{-103299 - 309667}
$$
  
\nII vient  $\Rightarrow \frac{t-5}{10} = \frac{-309667}{-412966}$   
\n $\Rightarrow \frac{t-5}{10} = 0,749861$   
\n $\Rightarrow (t-5) = 10 \cdot 0,749861$   
\n $\Rightarrow t = (10 \cdot 0,749861) + 5$   
\n $\Rightarrow t = 12,50$ %.

www.comptalia.com - 0800 COMPTA (soit 0800 266 782 - Appel gratuit depuis un poste fixe) 27/31 © Comptalia.com - Ce corrigé est fourni à titre indicatif et ne saurait engager la responsabilité de Comptalia

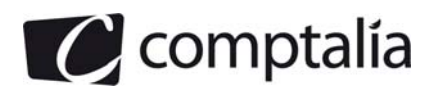

# **Conclusion.**

Avec la 2<sup>ème</sup> méthode, on ne trouve pas exactement le même résultat qu'avec la 1<sup>ère</sup> méthode.

Ceci est tout à fait logique compte tenu de l'approximation de la 2<sup>ème</sup> méthode.

Donc le "vrai TRI" économique est de 12,06 % et 12,50 % est une approximation "acceptable" du TRI économique.

#### **4. Conclure sur l'opportunité de ce projet.**

Compte tenu que la V.A.N économique de ce projet est positive à 10 % (+ 80 374 €), cela signifie que le TRI économique est obligatoirement supérieur à 10 %. Ceci est vérifié puisque le TRI économique est égal à 12,06 %.

Donc on peut affirmer que, sur ces bases, le projet est rentable économiquement parlant puisqu'il est sensé rapporter plus que ce qu'il coutera.

Autrement dit, une fois les apporteurs de capitaux rémunérés (actionnaires et préteurs) la valeur de l'entreprise se verra (toutes choses égales par ailleurs) augmentée de 80 375 €.

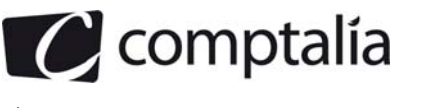

# **Correction - Dossier 3**

# **Gestion du risque de change**

# **Première partie - Position de change**

**1. Déterminer et caractériser la position de change de l'entreprise en USD (dollar américain) à l'échéance du 31 mars 2012.** 

#### **- Principe d'une position de change**

Toute transaction entre un exportateur (ou un importateur) français et un acheteur (ou un vendeur) étranger met automatiquement les deux parties en position de change.

La position de change est la différence positive ou négative entre les avoirs libellés en devises étrangères et les dettes libellées en devises étrangères (bilan et/ou hors bilan).

La position de change se détermine par devise.

#### - **Position courte de change**

Une société est dite en position courte lorsque le montant des devises à livrer (dettes) est supérieur au montant des devises à recevoir (créances).

#### **- Position longue de change**

Une société est dite en position longue lorsque le montant de devises à recevoir (créances) est supérieur au montant des devises à livrer (dettes).

#### **- Position fermée**

La position de change est dite fermée si les devises à recevoir sont égales aux devises à livrer.

# **- Application à la société Croque**

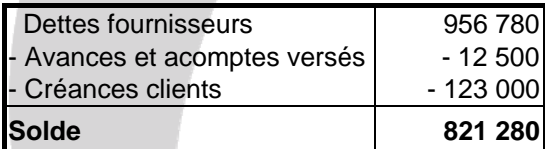

#### **Conclusion.**

Au 31 mars 2012, la position nette de devises de la société Croque = **821 280 d'USD (position courte).**

#### **2. Déterminer la nature du risque encouru par l'entreprise et le type de couverture adaptée.**

# **2.1 Nature du risque de change**

Les opérations d'une entreprise avec l'étranger génèrent un risque de change qui a une double nature, commerciale et financière.

#### **- Risque de change de nature commerciale**

Toute société qui conclut des contrats libellés en monnaies étrangères est soumise à un risque de change.

#### **- Risque de change de nature financière**

Toute société qui emprunte ou prête dans une monnaie étrangère court un risque de change.

#### **- Conclusion**

La société Croque subit un risque de change de nature commerciale.

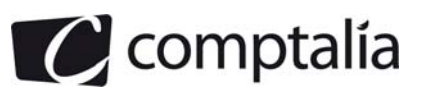

#### **2.2 Type de couverture adaptée.**

#### - **Principe**

Etant en position courte sur le dollar, l'entreprise Croque craint donc une hausse du dollar.

Pour se couvrir contre ce risque elle peut opter pour une couverture à terme ferme ou par option.

#### **- Couverture à terme ferme**

L'entreprise doit acheter à terme des dollars, sur la base du cours à terme, échéance 31 mars 2012.

#### - **Couverture par option**

L'entreprise doit acheter une option d'achat de dollars contre vente d'euros.

#### **- Comparaison des deux types de couvertures**

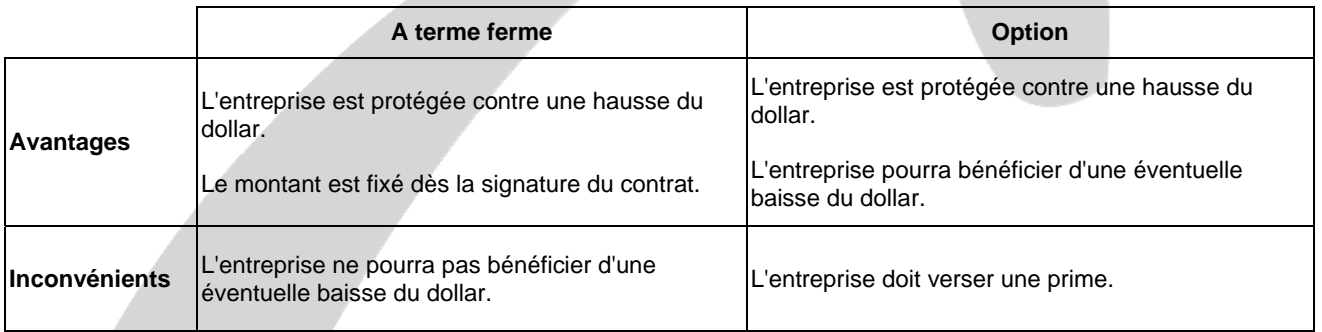

# **Deuxième partie – Choix d'une couverture**

**1. Chiffrer l'équivalent en euros encaissé le 15 février 2012 et le résultat de la couverture pour chacune des politiques envisagées par le trésorier sur la base d'un cours au 15 février 2012 de : 1 € = 0,838 GBP.**

#### **1.1 Encaissement et résultat en cas de couverture avec contrat à terme ferme**

L'entreprise Croque doit recevoir des GBP, donc elle craint une baisse des GBP.

Pour se couvrir **avec un contrat à terme ferme, elle doit donc vendre à terme de GBP** (ou acheter des €) sur le marché des changes à un cours déterminé dès la signature du contrat. Ainsi, elle sera garantie du montant de la vente de ses GBP et sera à l'abri d'une baisse éventuelle de la GBP.

Toutefois, en cas de hausse de la GBP sur le marché au comptant, elle ne pourra pas profiter de cette hausse.

Sachant que le taux négocié dans le contrat à terme le 15/12/2011 était de 1 € = 0,840 GBP, le 15/02/2012 l'entreprise Croque percevra **178 572 €.**

$$
=
$$
 1 GBP =  $\frac{1}{0,840}$  ∈ = 1,190476 €=> arrondi par convention à 1,19048 €

 $\Rightarrow$  150 000 GBP = 150 000 \* 1.19048 € = 178 572 €

Sachant que, sur le marché au comptant le taux le 15/02/2012 est de 1  $\epsilon$  = 0,838 GBP, si l'entreprise Croque "n'avait rien fait", elle aurait perçu **178 998 €.**

$$
z = 1 \in 0.838 \text{ GBP} \implies 1 \text{ GBP} = \frac{1}{0.838} \in 1.193317 \in 2
$$
 = xrondi par convention à 1.19332 ∈

$$
=> 150 000 GBP = 150 000 * 1,19332 \in = 178 998 \in
$$

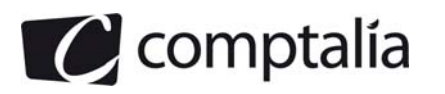

Donc contrairement à ce que l'entreprise Croque craignait, la GBP a baissé moins que prévu et il apparait donc un petit manque à gagner (par rapport à ne rien faire) de : 178 998 - 178 572 = 426 €

#### **1.2 Encaissement et résultat en cas de couverture avec contrat optionnel**

L'entreprise Croque doit recevoir des GBP, donc elle craint une baisse des GBP.

Pour se couvrir sur un marché optionnel **elle doit acheter une option de vente de GBP contre des euros**.

Le prix d'exercice est de 0,842 GBP pour 1 €.

$$
=
$$
 1 GBP =  $\frac{1}{0,842}$  ∈ = 1,187648 ∈=> arrondi par convention à 1,18765 ∈

L'option sera exercée si à la date d'échéance, sur le marché au comptant (option à l'européenne), 1 € < 0,842 GBP.

#### **Montant de la prime**.

Sauf avis contraire, la prime est versée en €, le jour de l'opération (15/12/2011).

A cette date,  $1 \in 0,835$  GBP.

$$
=
$$
 1 GBP =  $\frac{1}{0,835}$  ∈ = 1,197605 €=> arrondi par convention à 1,19761 €

**Montant de la prime** = 150 000 \* 1,19761 \* 0,002 **= 359,28 €, arrondie à 359 €** 

A l'échéance 1 € = 0,838 GBP donc l'entreprise Croque va exercer son option de vente.

**Le résultat net** sera donc de => (150 000 \* 1,18765) - 359 = **177 788 €**

#### **2. Déterminer le cours à partir duquel il devient intéressant pour l'entreprise de lever l'option.**

Le cours en dessous duquel la société est bénéficiaire est de : 1,18765 - (1,19761 \* 0,002) = **1,18526 €**